## **МИНИСТЕРСТВО СЕЛЬСКОГО ХОЗЯЙСТВА РОССИЙСКОЙ ФЕДЕРАЦИИ**

Федеральное государственное бюджетное образовательное учреждение высшего образования **«КУБАНСКИЙ ГОСУДАРСТВЕННЫЙ АГРАРНЫЙ УНИВЕРСИТЕТ ИМЕНИ И. Т. ТРУБИЛИНА»**

## **ЗЕМЛЕУСТРОИТЕЛЬНЫЙ ФАКУЛЬТЕТ**

### УТВЕРЖДАЮ:

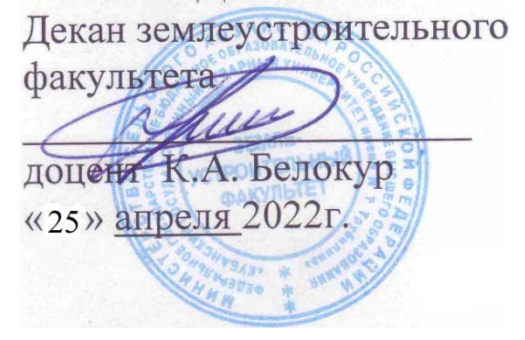

# **Рабочая программа учебной практики**

## **Практика по получению первичных профессиональных умений навыков, в том числе первичных умений и навыков научно-исследовательской деятельности**

**(Адаптированная рабочая программа для лиц с ограниченными возможностями здоровья и инвалидов, обучающихся по адаптированным основным профессиональным образовательным программам высшего образования)**

> Направление подготовки  **21. 03. 02 Землеустройство и кадастры**

Направленность  **Землеустройство и кадастры**  (программа прикладного бакалавриата)

> Уровень высшего образования **Бакалавриат**

> > Формы обучения  **Очная, заочная**

### **Краснодар 2022**

Рабочая программа учебной практики по получению первичных профессиональных умений и навыков, в том числе первичных умений и навыков научно-исследовательской деятельности разработана на основе ФГОС ВО по направлению подготовки 21.03.02 Землеустройство и кадастры, утвержденного приказом Министерства образования и науки РФ 01.10.2015г. № 1084 и зарегистрированного в Минюсте РФ 21.10.2015 г. рег. № 39407.

Авторы канд. с.-х. наук, доцент ВАК, доцент [ "ашишу" С.К. Пшидаток ученая степень, должность

ст. преподаватель И.Н. Гурский ученая степень, должность

Рабочая программа обсуждена и рекомендована к утверждению решением кафедры геодезии от 18.04.2022 года протокол № 8

Заведующий кафедрой, Заведующий кафедрой,<br>канд. с.-х. наук, доцент ВАК, доцент С.К. Пшидаток

Рабочая программа одобрена на заседании методической комиссии землеустроительного факультета 25.04.2022 года, протокол № 8

Председатель методической комиссии канд. с.-х. наук, доцент ВАК, доцент

С.К. Пшидаток

Руководитель основной профессиональной образовательной программы канд. с.-х. наук, доцент ВАК, доцент

\_\_\_\_\_\_\_\_\_\_\_ С.К. Пшидаток

## **1 Цель учебной практики**

Целями учебной практики по получению первичных профессиональных умений и навыков, в том числе первичных умений и навыков научноисследовательской деятельности является закрепление теоретических знаний, полученных при изучении курса «Геодезия» и «Фотограмметрия и дистанционное зондирование» в течении предшествующего учебного года; получение практических навыков в проведении полевых и камеральных геодезических действий для целей землеустройства и кадастра недвижимости; получение практических навыков организации и производства геодезических работ; приобретение навыков создания геодезических сетей сгущения, практической работы с техническими и точными геодезическими приборами, навыков производства геодезических съемок местности и математической обработки результатов полевых измерений, оценки материалов аэро- и космической съемки и преобразования их в планы и карты местности. Одной из целей выполнения программы практики является приобретение обучающимися первичного опыта профессиональной и научно-исследовательской деятельности, а также закрепление и углубление теоретической подготовки обучающегося, приобретение им практических навыков и компетенций, а также опыта самостоятельной профессиональной деятельности.

## **2 Задачи учебной практики**

Для достижения поставленной цели ставятся следующие задачи на практику:

− практическое применение теоретических знаний;

– приобретение навыков по проверке технического состояния приборов и инструментов и устранения выявленных несоответствий (поверок и юстировок);

− приобретение обучающимися навыков практической работы с геодезическими приборами и инструментами при прокладывании теодолитных ходов, производстве тахеометрической съёмки, инженерно-технического и площадного нивелирования, при привязке аэроснимков и инструментальном дешифрировании;

− приобретение навыков организации геодезических измерений, математической обработки их результатов и графического и текстового оформления материалов полевых и камеральных работ, преобразования материалов аэро- и космической съемки;

− приобретение навыков по выбору способов и методов создания геодезического обоснования для целей картографирования территории;

− подбор геодезических приборов и вспомогательного оборудования для обеспечения измерений нужной точности;

− подбор материалов аэро- и космической съемки для решения задач картографирования территорий; ;

− приобретение практических навыков выполнения полевых измерений различными способами;

изучение методики оформление результатов полевых измерений в соответствии с требованиями действующих рекомендаций и инструкций;

− выработка умений и навыков вычислительной обработки результатов полевых измерений;

− изучение методики оценки точности измерений и анализа полученных результатов;

− изучение методики подбора и оценки материалов аэро- и космической съемки при решении задач землеустройства и кадастров;

− приобретения навыков преобразования материалов аэро- и космической съемки в планы и карты местности;

выполнение научно-исследовательских действий по предложенной тематике или по тематике выбранной самостоятельно.

## **3 Вид практики, тип практики**

Вид практики – учебная. Тип практики – практика по получению первичных профессиональных умений и навыков, в том числе первичных умений и навыков научно-исследовательской деятельности.

## **4 Способ проведения учебной практики**

Способы проведения практики: стационарный, выездной. Практика проводится на учебном геодезическом полигоне ФГБОУ ВО КубГАУ имени И.Т. Трубилина. Площадь полигона 28,5 га. На полигоне закреплено 4 пункта городской полигонометрической сети 4 разряда, 1 пункт триангуляции 4 класса точности. Кроме того 23 пункта сгущения с координатами, определенны методом микротриангуляции, а 14 пунктов с координатами, определенны с помощью GPS-навигации. На территорию учебного полигона подготовлены индивидуальные комплекты крупномасштабных аэроснимков. Имеется топографический план в масштабе 1:500.

Общее и учебно-методическое руководство практикой осуществляет назначаемый приказом по университету руководитель практики из числа преподавателей кафедры геодезии. Руководитель практики организовывает работу обучающихся, обеспечивает методическое руководство и оценивает результаты выполнения программы практики.

## **5 Форма проведения практики**

Учебная практика по геодезии проходит в три непрерывных этапа: 1-й – в течение 48-ми рабочих дней после завершения первого курса, 2-й – в течение 36-ти рабочих дней после завершения второго курса и 3-й – в течение 12-ти рабочих дней после завершения третьего курса, при шестидневной рабочей неделе. Периоды практики выделяются в календарном учебном графике.

При проведении практики формой организации труда является бригадная работа на период выполнении полевых геодезических измерений. Состав бригады 5 – 6 человек. Из числа обучающихся простейшим голосованием выбирается бригадир. Вычислительная обработка материалов измерений и составление отчета по практике выполняется в индивидуальном порядке.

## **6 Перечень планируемых результатов обучения при прохождении практики, соотнесенных с планируемыми результатами освоения АОПОП ВО**

В результате прохождения практики формируются следующие компетенции:

**ОПК-1** – способность осуществлять поиск, хранение, обработку и анализ информации из различных источников и баз данных, представлять ее в требуемом формате с использованием информационных, компьютерных и сетевых технологий;

**ОПК-3** – способность использовать знания современных технологий проектных, кадастровых и других работ, связанных с землеустройством и кадастрами;

**ПК-2** – способность использовать знания для управления земельными ресурсами, недвижимостью, организации и проведения кадастровых и землеустроительных работ;

**ПК-3** – способность использовать знания нормативной базы и методик разработки проектных решений в землеустройстве и кадастрах;

**ПК-4** – способность осуществлять мероприятия по реализации проектных решений по землеустройству и кадастрам;

**ПК-8** – способность использовать знание современных технологий сбора, систематизации, обработки и учета информации об объектах недвижимости современных географических и земельно-информационных системах (далее - ГИС и ЗИС);

**ПК-10** – способность использовать знания современных технологий при проведении землеустроительных и кадастровых работ;

**ПК-11** – способность использовать знания современных методик и технологий мониторинга земель и недвижимости.

## **7 Место учебной практики в структуре АОПОП ВО**

Учебная практика по получению первичных профессиональных умений и навыков, в том числе первичных умений и навыков научноисследовательской деятельности, является вариативной частью блока дисциплин, изучаемых при подготовке бакалавров направления «землеустройство и кадастры».

Теоретической основой практики служат знания по курсу «геодезия» и «фотограмметрия», полученные в первый, второй и третий годы обучения. Планируется при прохождении практики закрепить ранее полученные знания по разделам:

– геодезические измерения и их точность (линейные и угловые измерения на местности);

– теодолитная съемка (создание съемочного обоснования, обработка теодолитных ходов, съемка подробностей);

– геометрическое нивелирование (составление проекта трассы линейного сооружения, разбивка пикетажа, техническое нивелирование, построение продольного профиля; площадное нивелирование по квадратам);

– тахеометрическая съемка (создание опорного высотного обоснования, проведение тахеометрической съемки, обработка материалов тахеометрической съемки, построение топографического плана).

– оценка материалов аэро-и космической съемки и определение их пригодности для решения задач землеустройства и кадастров.

– преобразование материалов аэро-и космической съемки в планы и карты местности.

Практика по получению первичных профессиональных умений и навыков, в том числе первичных умений и навыков научно-исследовательской деятельности является неотъемлемой частью успешного освоения программы обучения по разделам курсов «геодезия», «фотограмметрия», предусмотренным ОП к изучению на последующих курсах.

# **8 Содержание учебной практики**

Общая трудоемкость учебной практики составляет 864 часа/24 з.е.:

В процессе прохождения учебной практики на *1 курсе во 2 семестре* (432 часа/ 12 з.е.) у обучающихся формируются следующие компетенции:

**ОПК-1** – способность осуществлять поиск, хранение, обработку и анализ информации из различных источников и баз данных, представлять ее в требуемом формате с использованием информационных, компьютерных и сетевых технологий;

**ОПК-3** – способность использовать знания современных технологий проектных, кадастровых и других работ, связанных с землеустройством и кадастрами;

**ПК-2** – способность использовать знания для управления земельными ресурсами, недвижимостью, организации и проведения кадастровых и землеустроительных работ;

**ПК-3** – способность использовать знания нормативной базы и методик разработки проектных решений в землеустройстве и кадастрах;

**ПК-10** – способность использовать знания современных технологий при проведении землеустроительных и кадастровых работ.

Уровень сформированности компетенций проверяется по итогам сдачи отчета по практике.

Форма контроля зачет с оценкой.

В процессе прохождения учебной практики на *2 курсе в 4 семестре* (324 часа/ 9 з.е.) у обучающихся формируются следующие компетенции:

**ОПК-1** – способность осуществлять поиск, хранение, обработку и анализ информации из различных источников и баз данных, представлять ее в требуемом формате с использованием информационных, компьютерных и сетевых технологий;

**ОПК-3** – способность использовать знания современных технологий проектных, кадастровых и других работ, связанных с землеустройством и кадастрами;

**ПК-2** – способность использовать знания для управления земельными ресурсами, недвижимостью, организации и проведения кадастровых и землеустроительных работ;

**ПК-3** – способность использовать знания нормативной базы и методик разработки проектных решений в землеустройстве и кадастрах;

**ПК-10** – способность использовать знания современных технологий при проведении землеустроительных и кадастровых работ.

Уровень сформированности компетенций проверяется по итогам сдачи отчета по практике.

Форма контроля зачет с оценкой.

В процессе прохождения учебной практики на *3 курсе в 6 семестре* (108 часов/ 3 з.е.) у обучающихся формируются следующие компетенции:

**ОПК-1** – способность осуществлять поиск, хранение, обработку и анализ информации из различных источников и баз данных, представлять ее в требуемом формате с использованием информационных, компьютерных и сетевых технологий;

**ОПК-3** – способность использовать знания современных технологий проектных, кадастровых и других работ, связанных с землеустройством и кадастрами;

**ПК-2** – способность использовать знания для управления земельными ресурсами, недвижимостью, организации и проведения кадастровых и землеустроительных работ;

**ПК-3** – способность использовать знания нормативной базы и методик разработки проектных решений в землеустройстве и кадастрах;

**ПК-4** – способность осуществлять мероприятия по реализации проектных решений по землеустройству и кадастрам;

**ПК-8** – способность использовать знание современных технологий сбора, систематизации, обработки и учета информации об объектах недвижимости современных географических и земельно-информационных системах (далее - ГИС и ЗИС);

**ПК-10** – способность использовать знания современных технологий при проведении землеустроительных и кадастровых работ;

**ПК-11** – способность использовать знания современных методик и технологий мониторинга земель и недвижимости.

Уровень сформированности компетенций проверяется по итогам сдачи отчета по практике.

Форма контроля зачет с оценкой.

## **Содержание и структура практики по очной и заочной формам обучения**

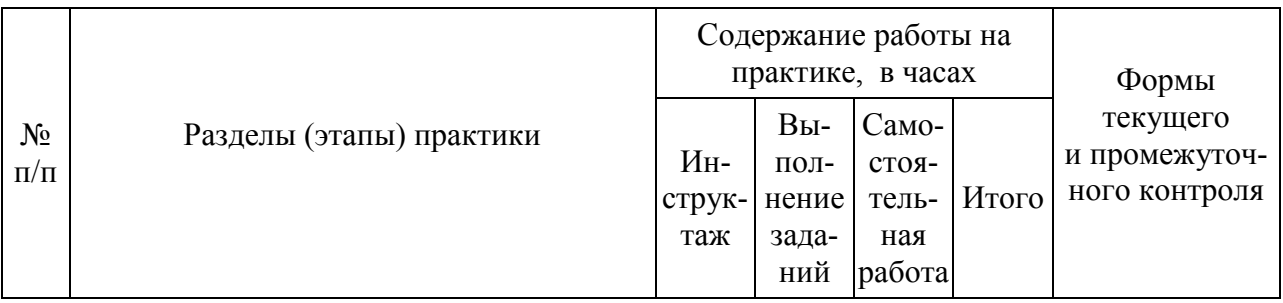

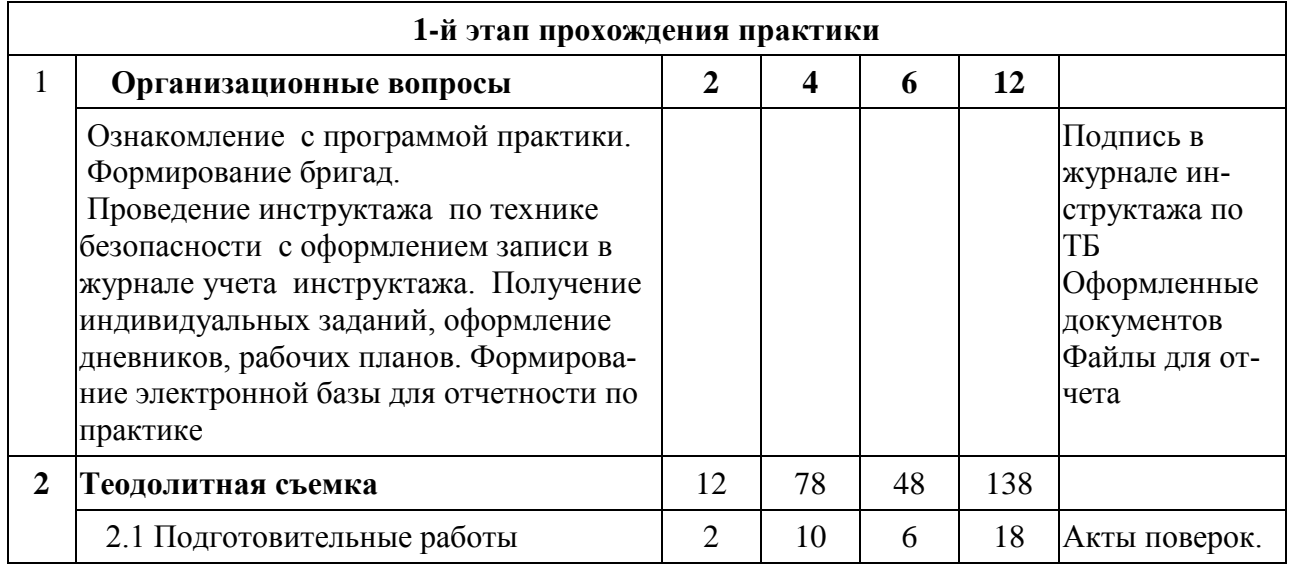

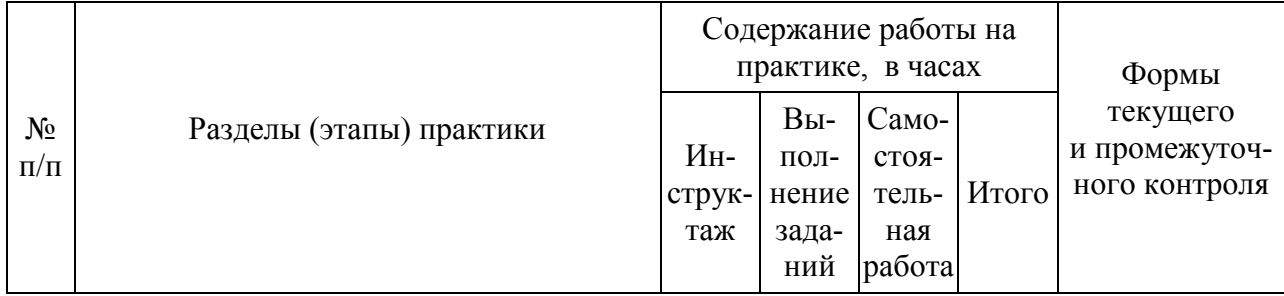

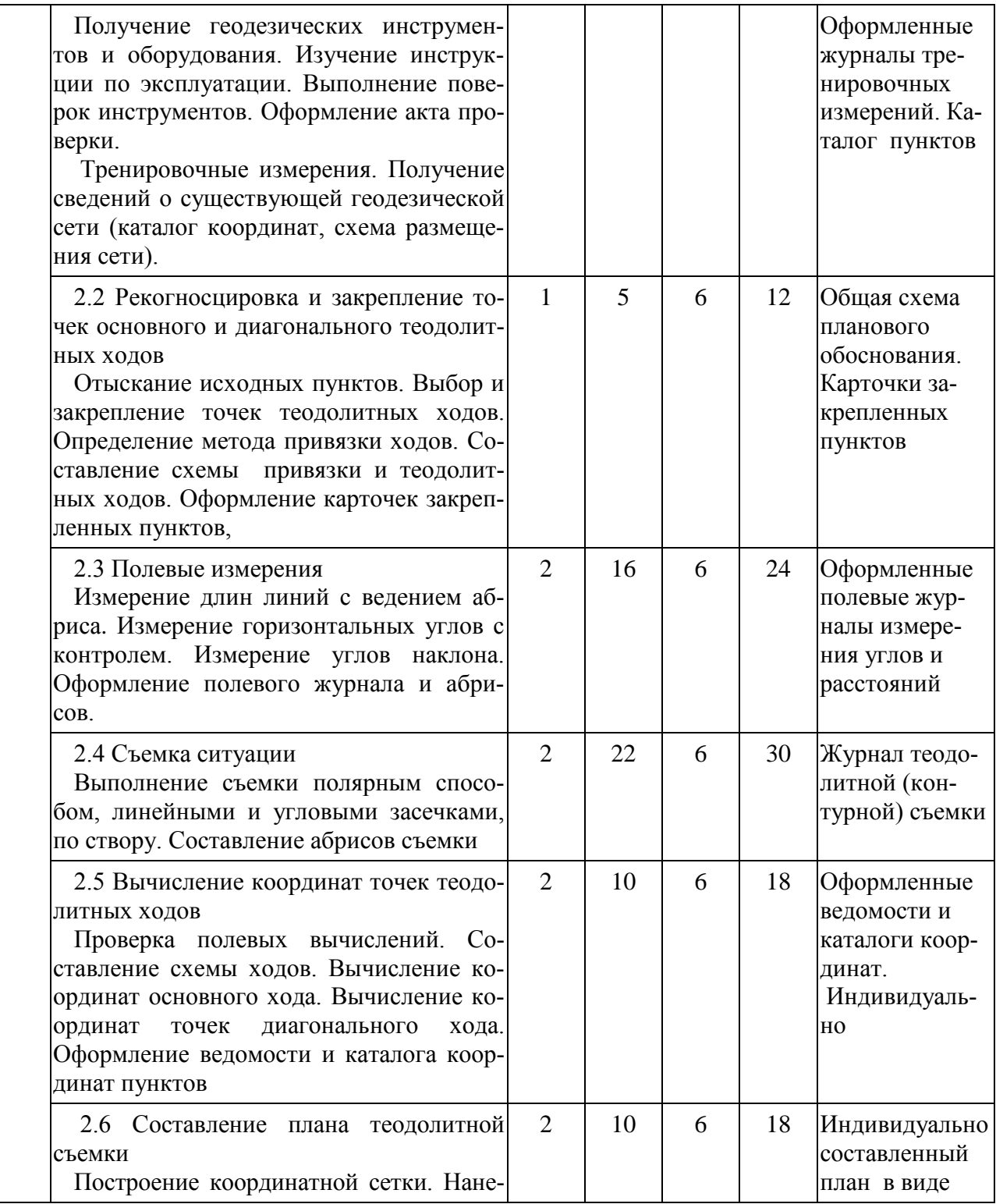

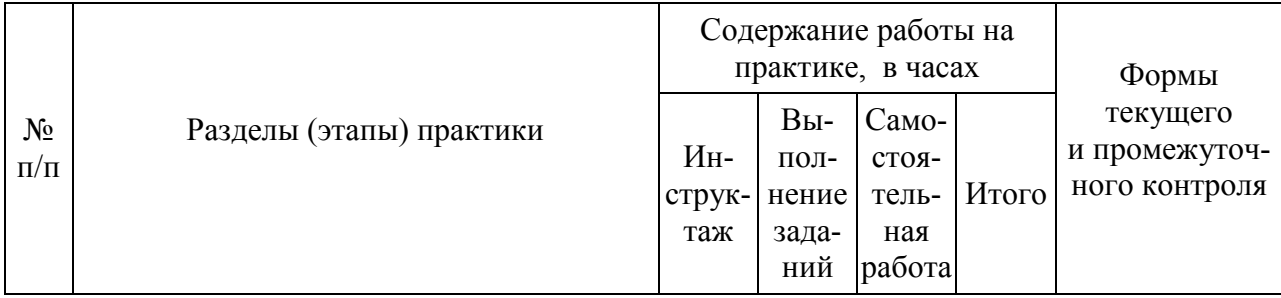

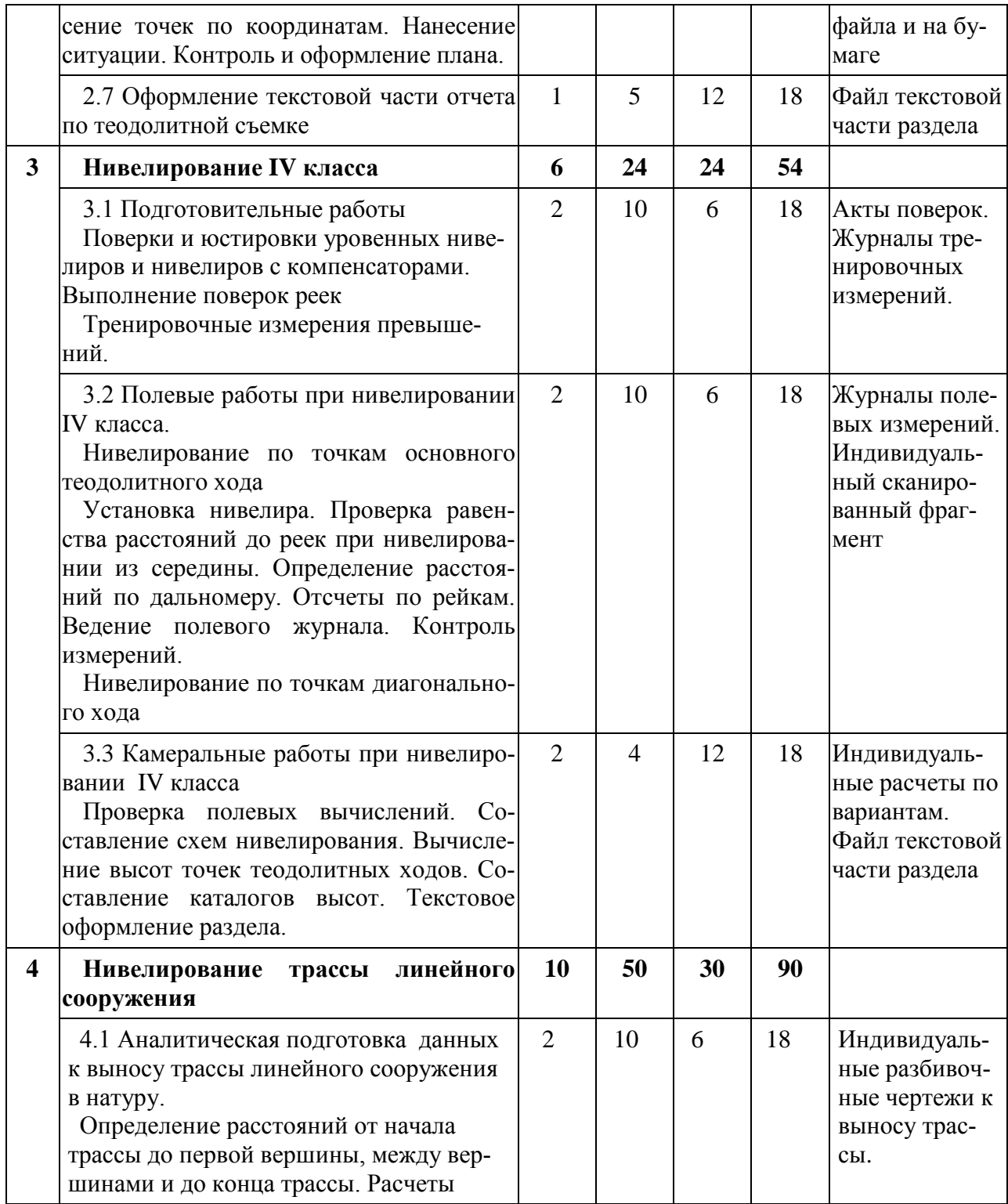

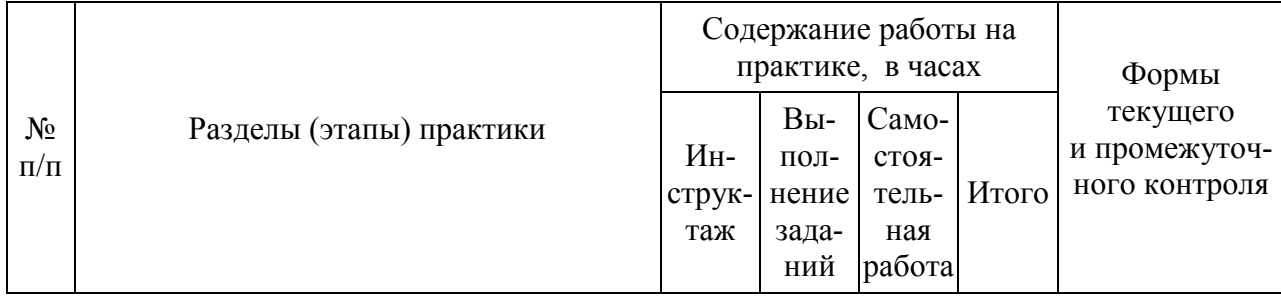

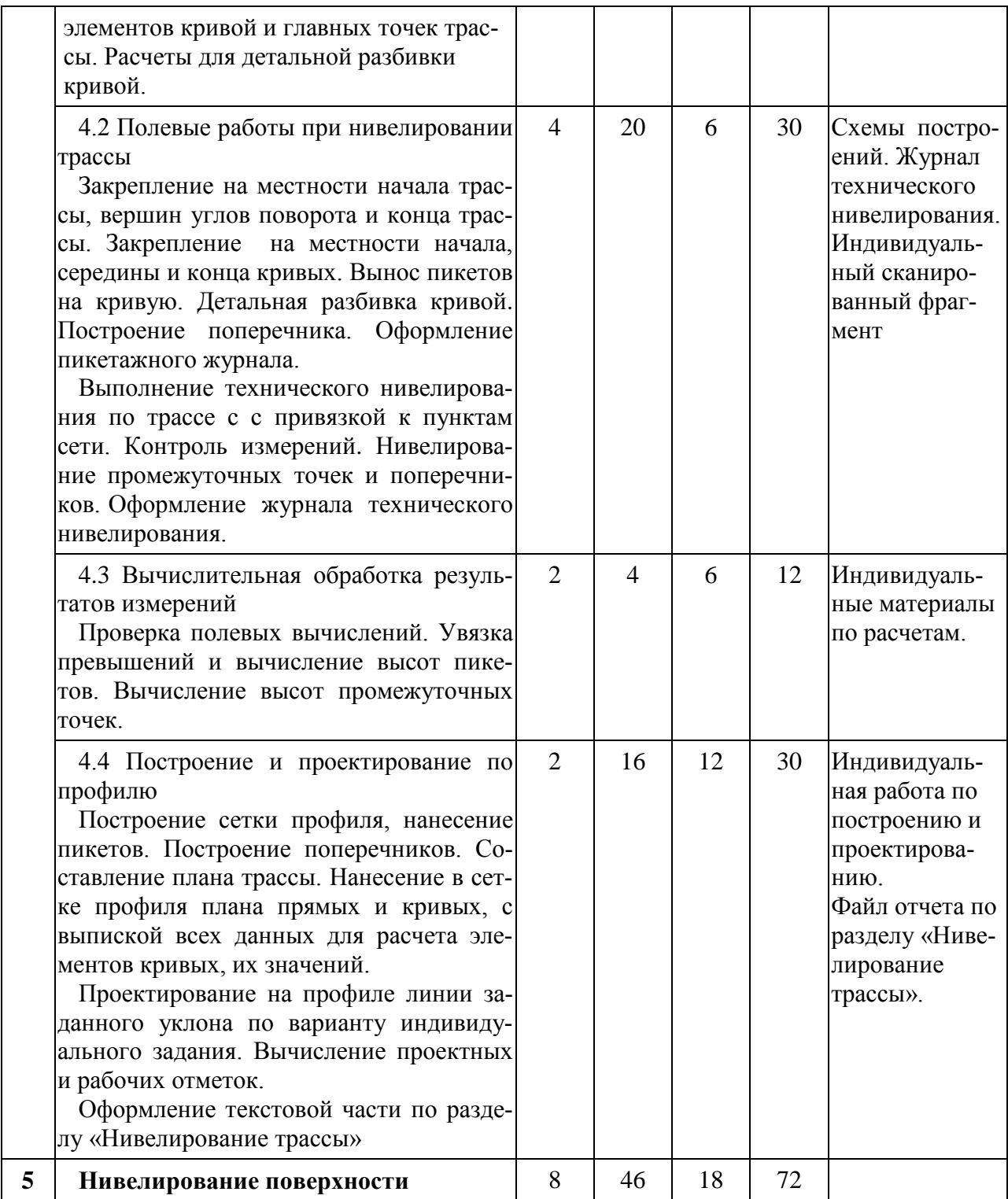

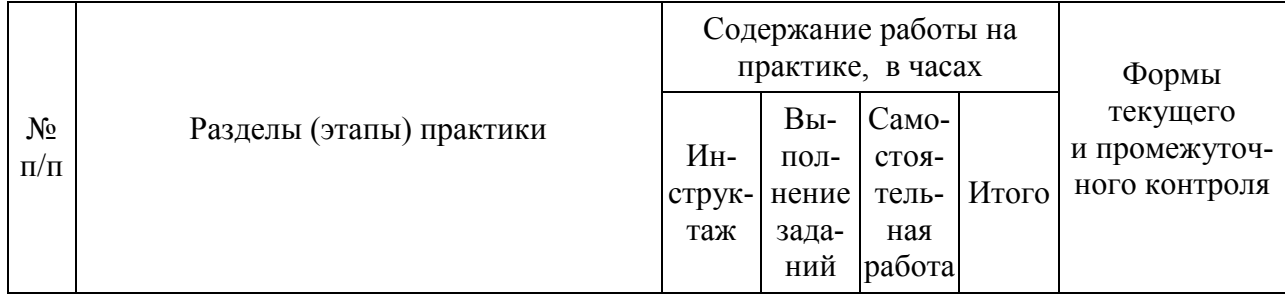

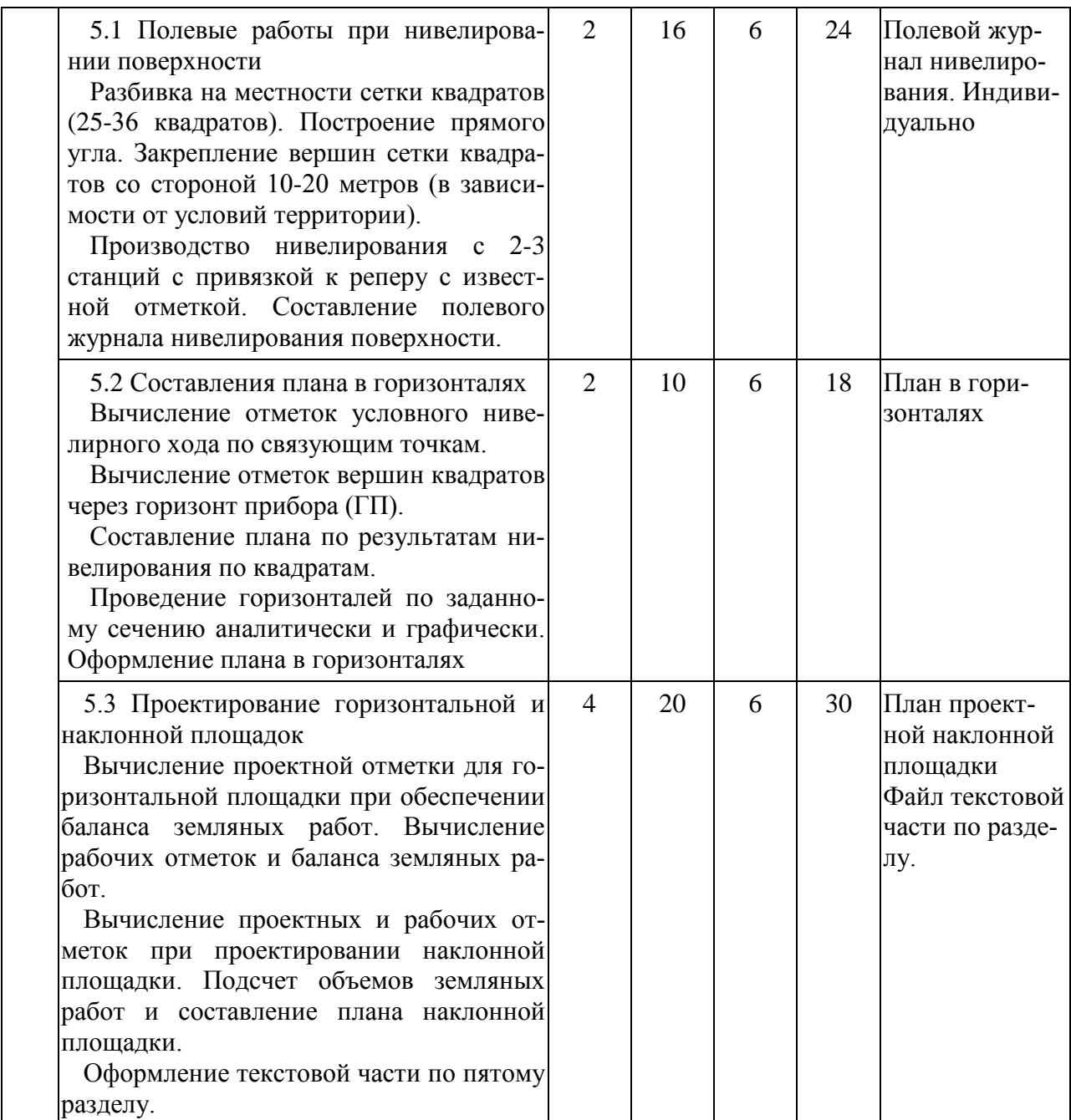

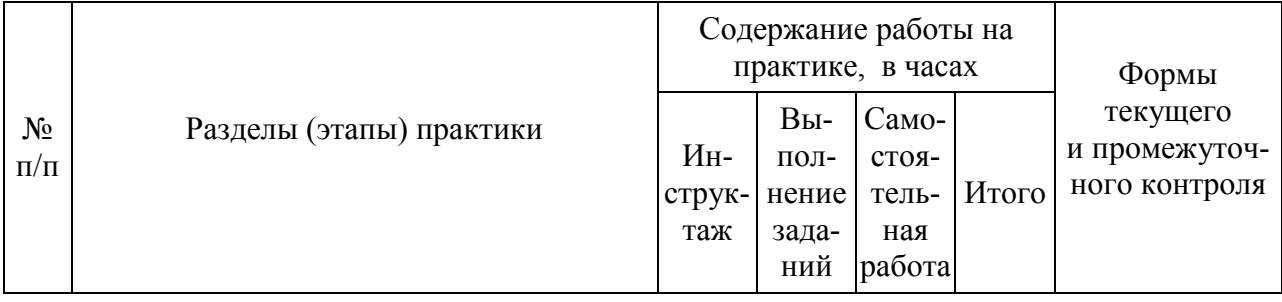

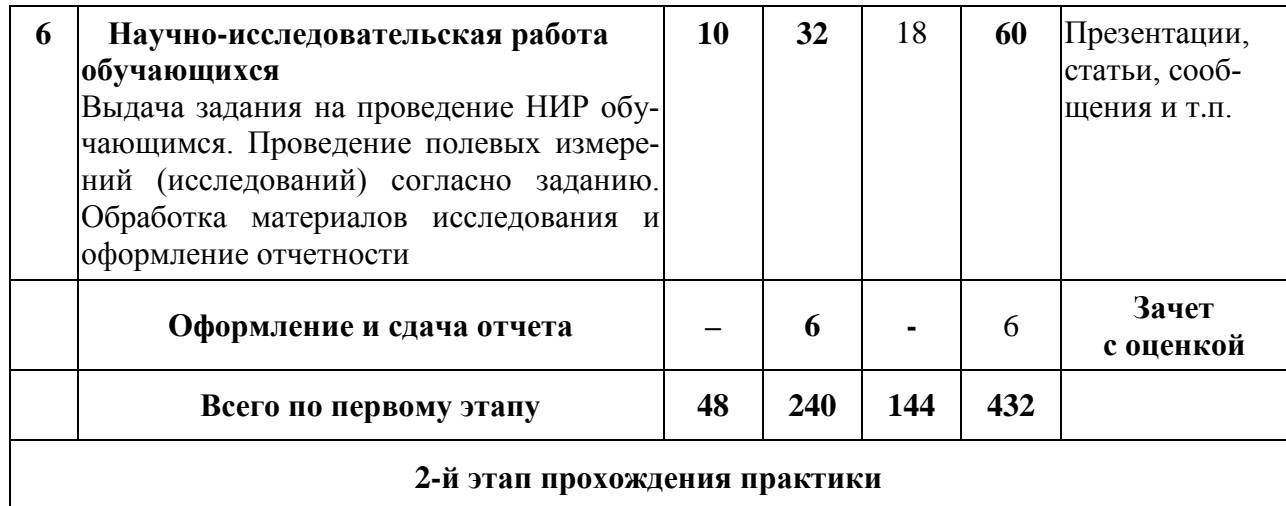

## **2-й этап прохождения практики**

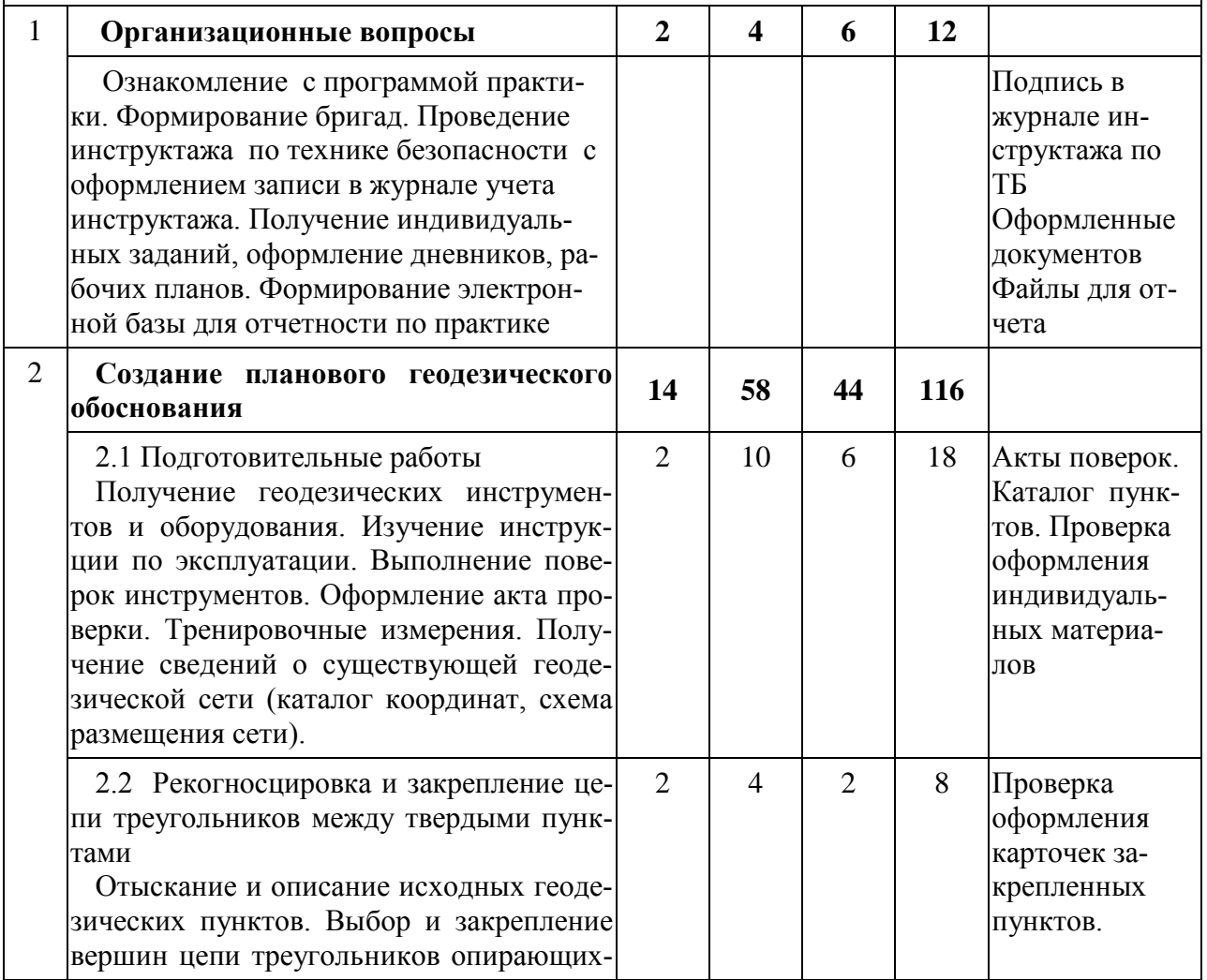

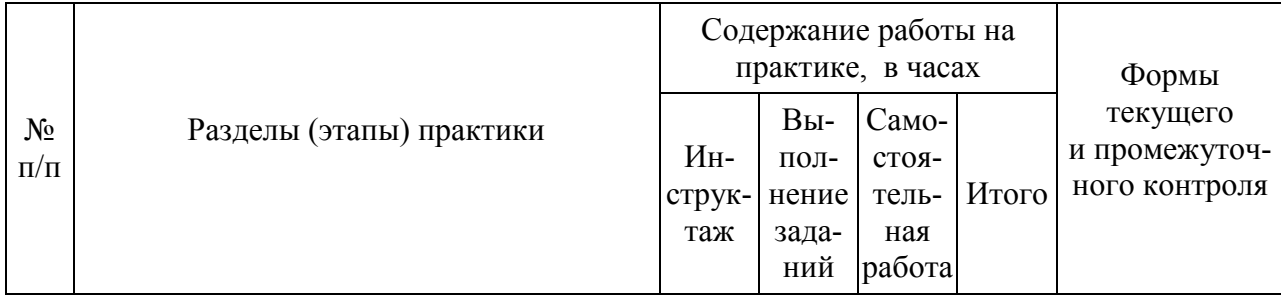

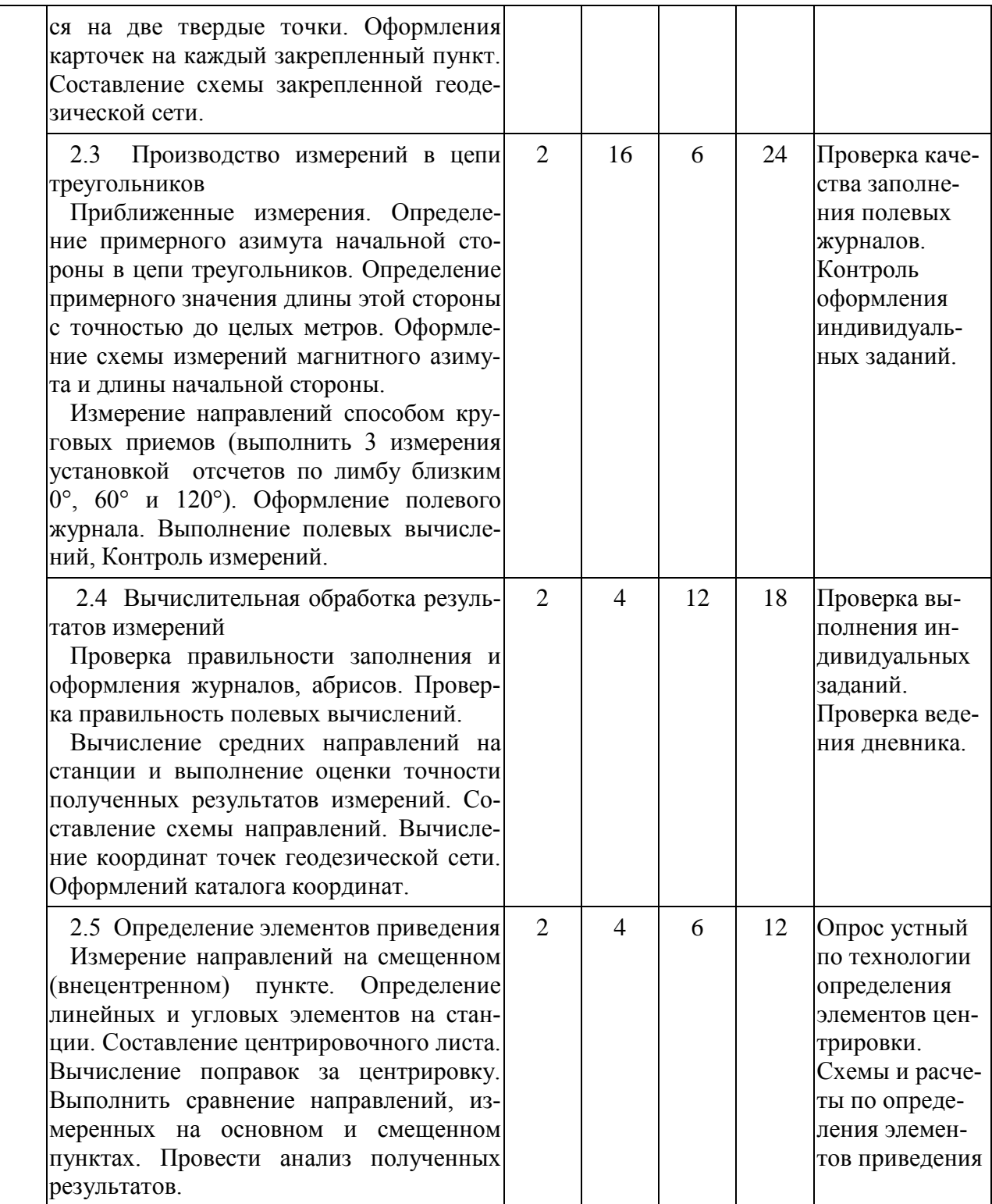

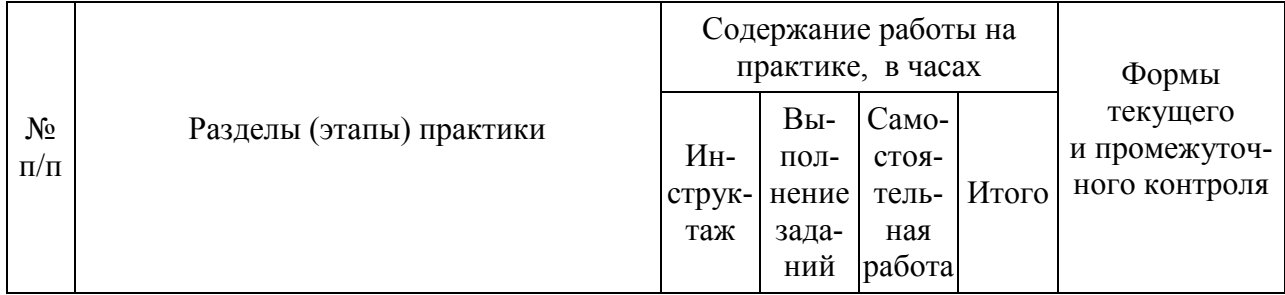

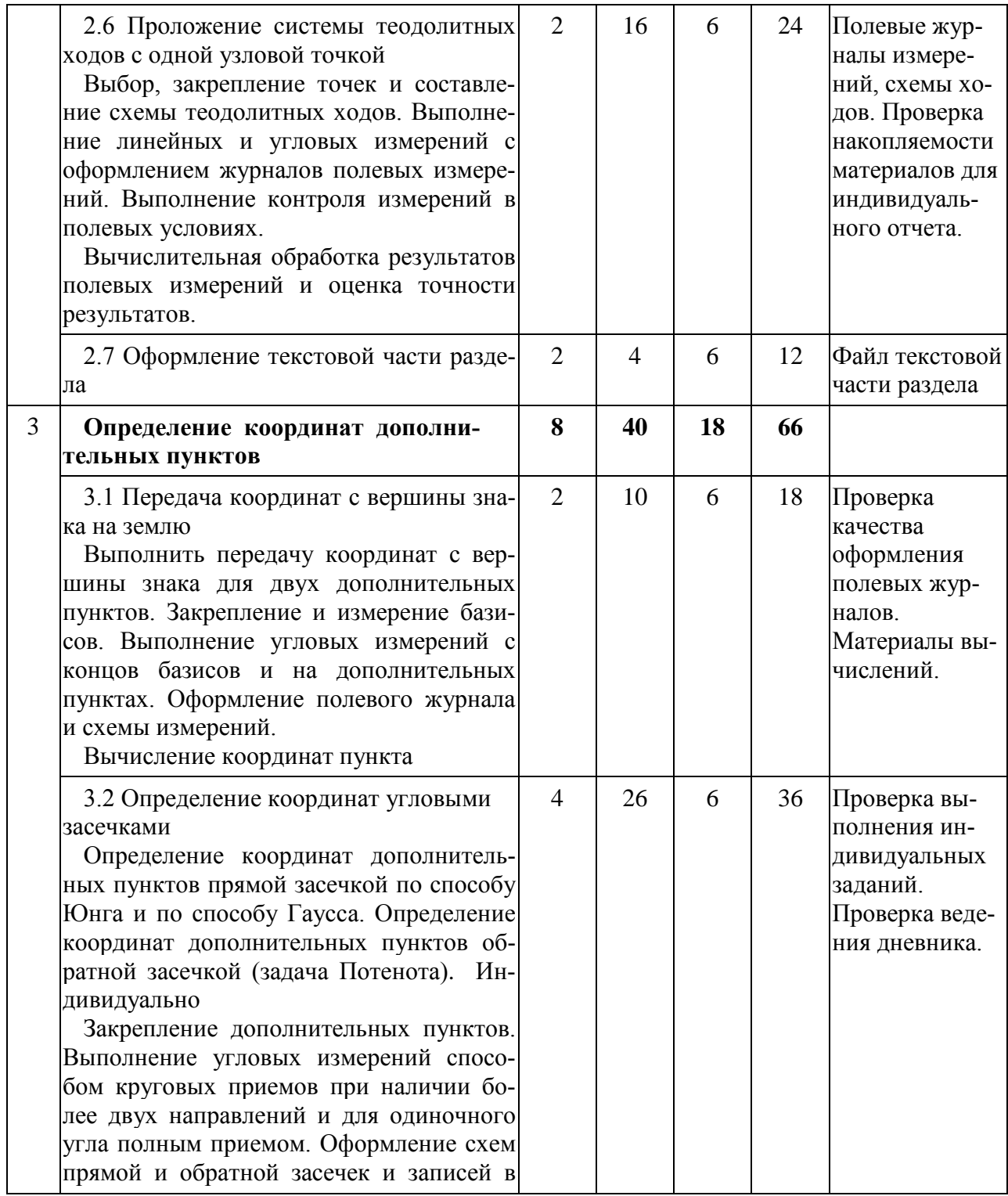

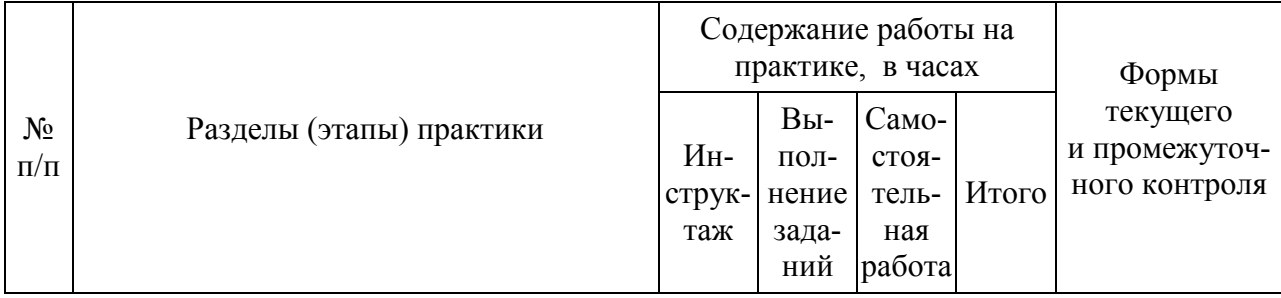

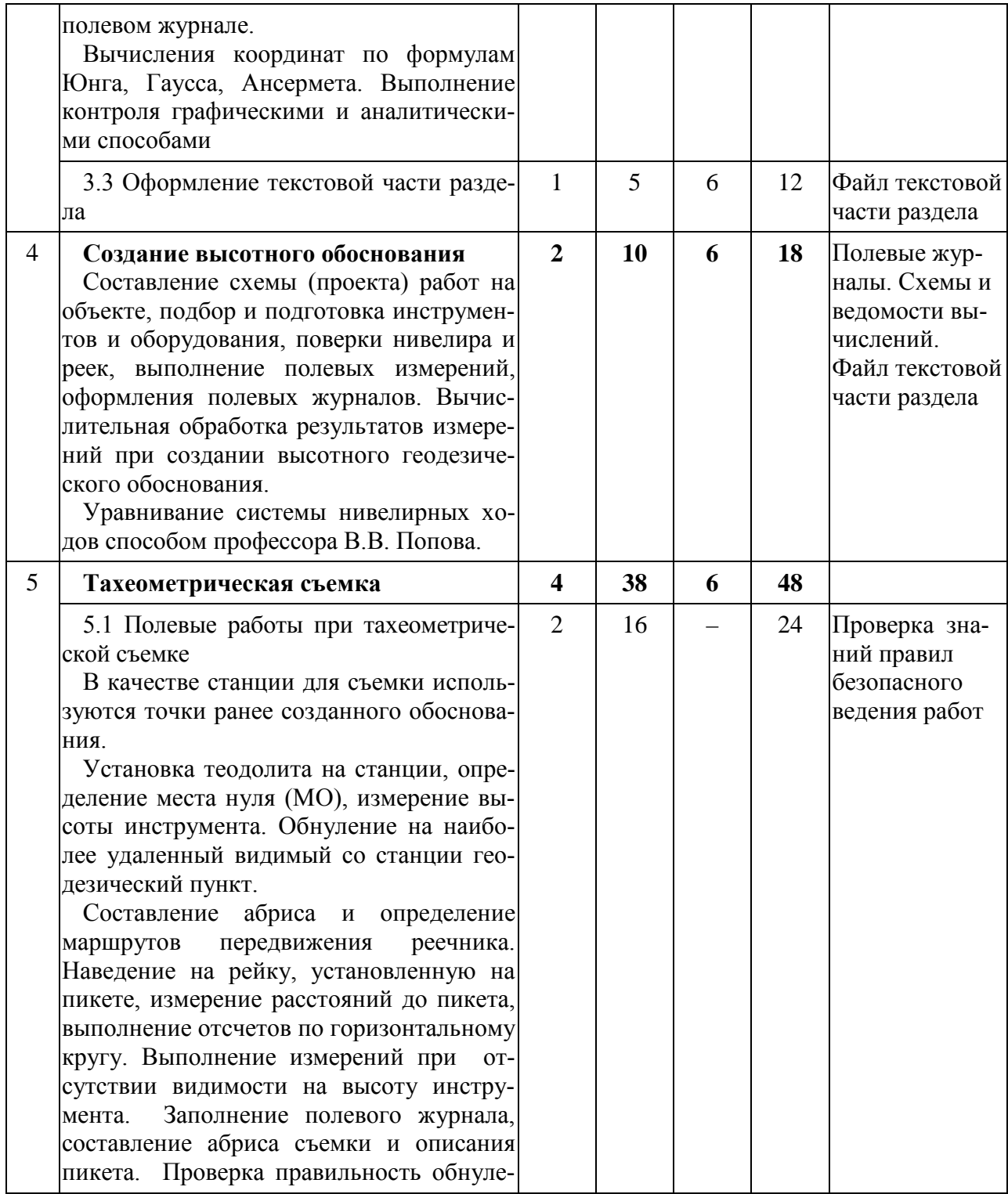

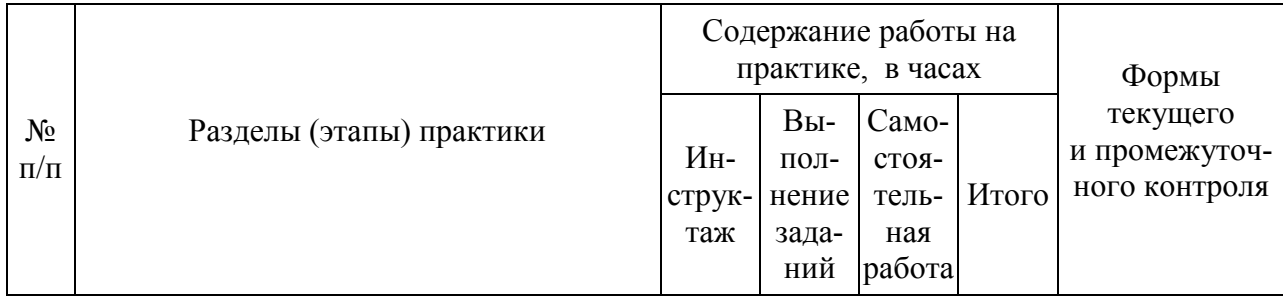

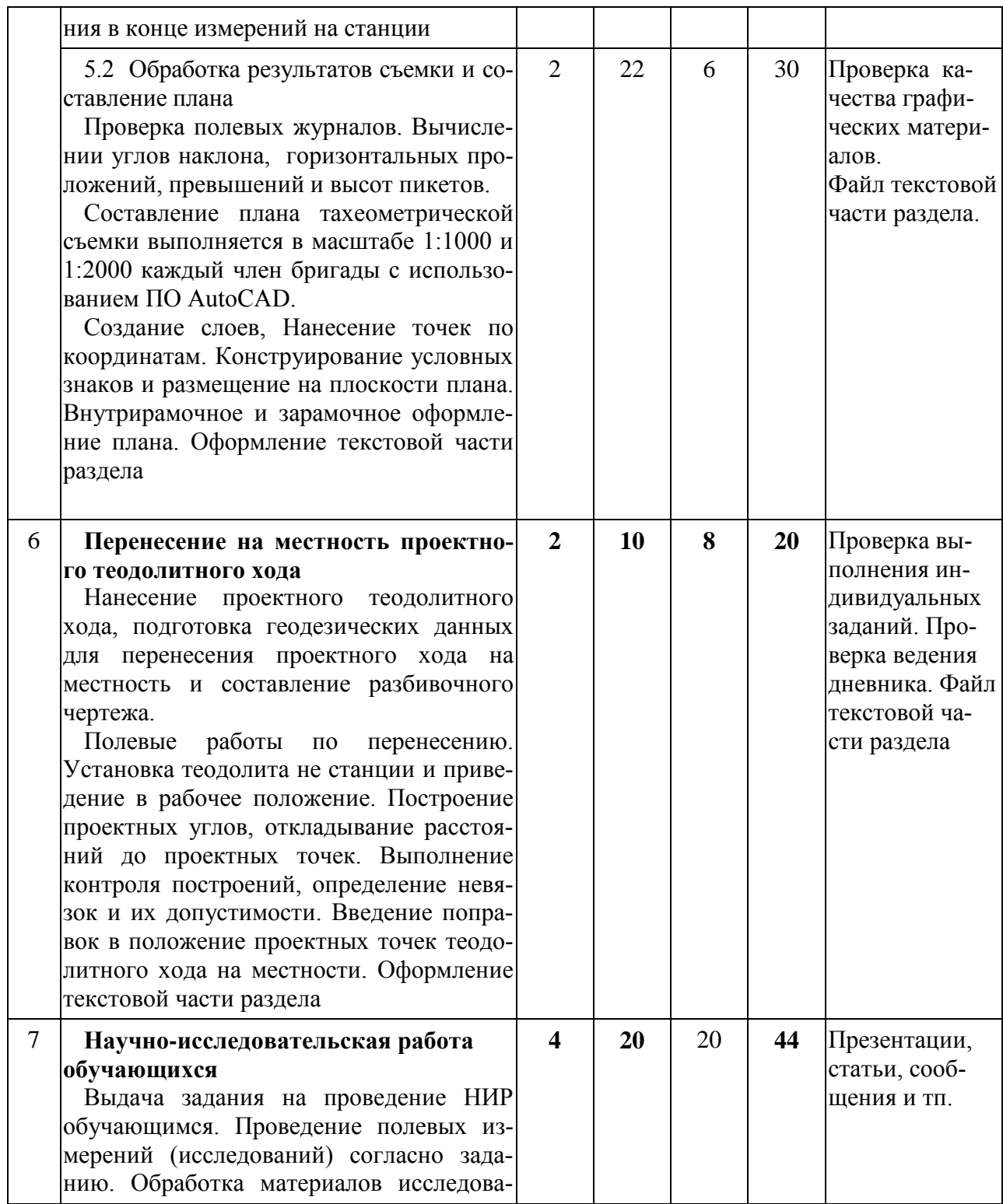

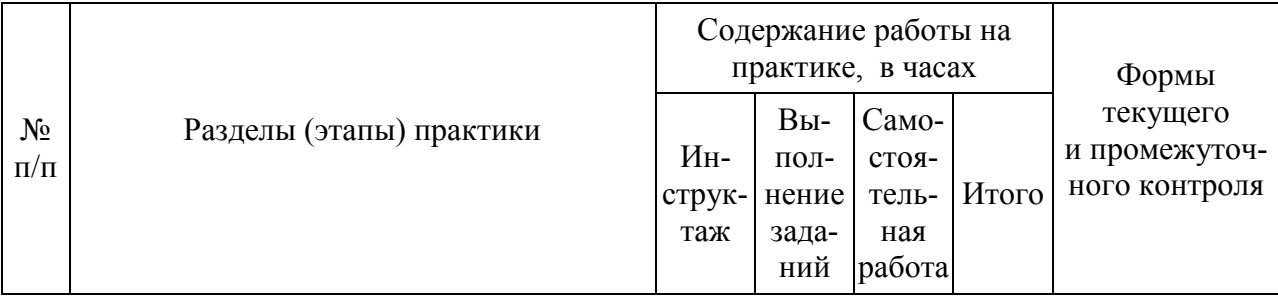

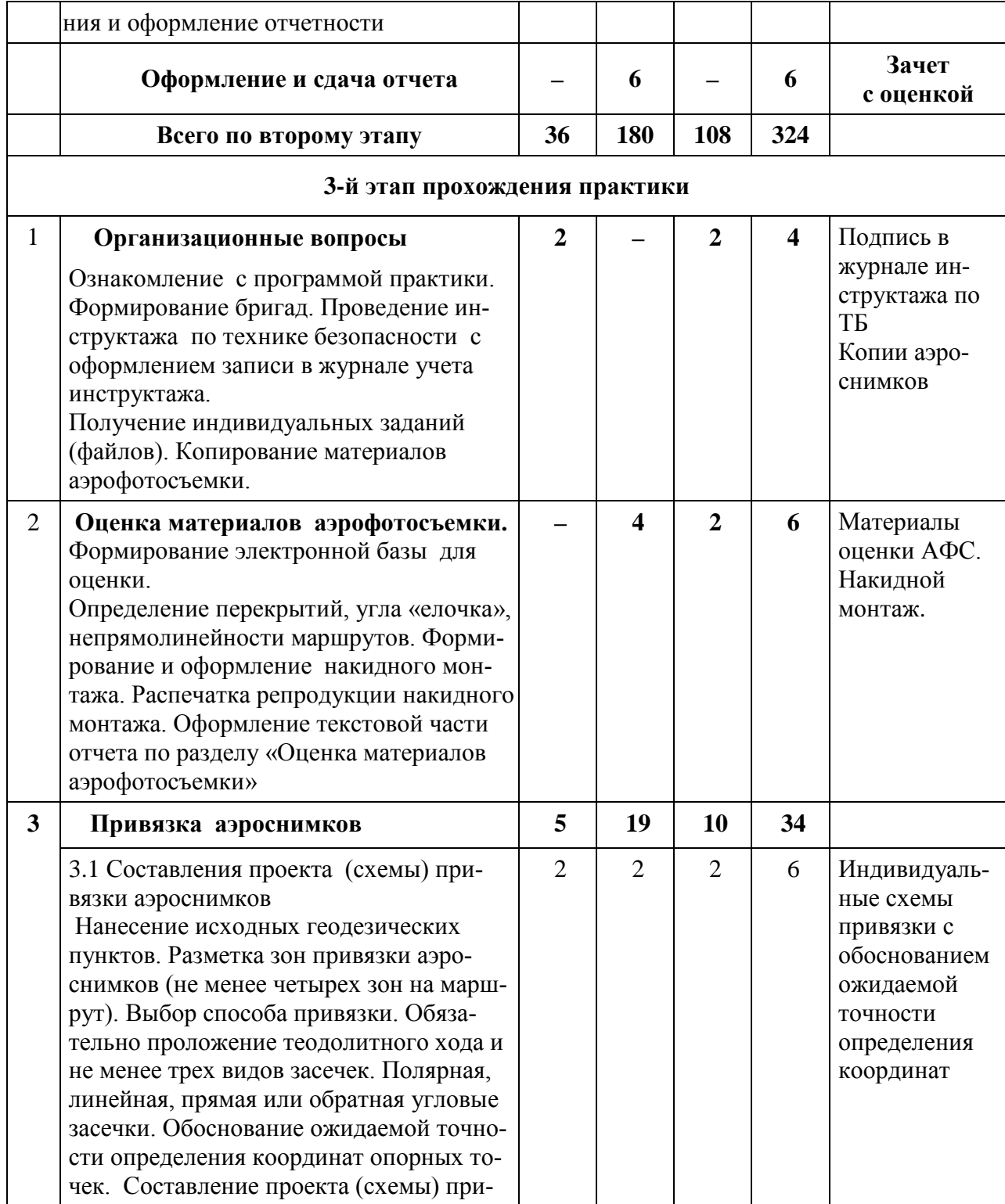

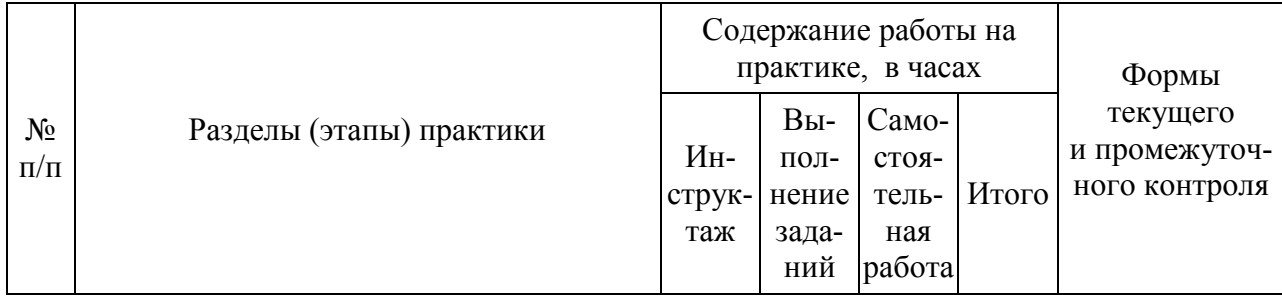

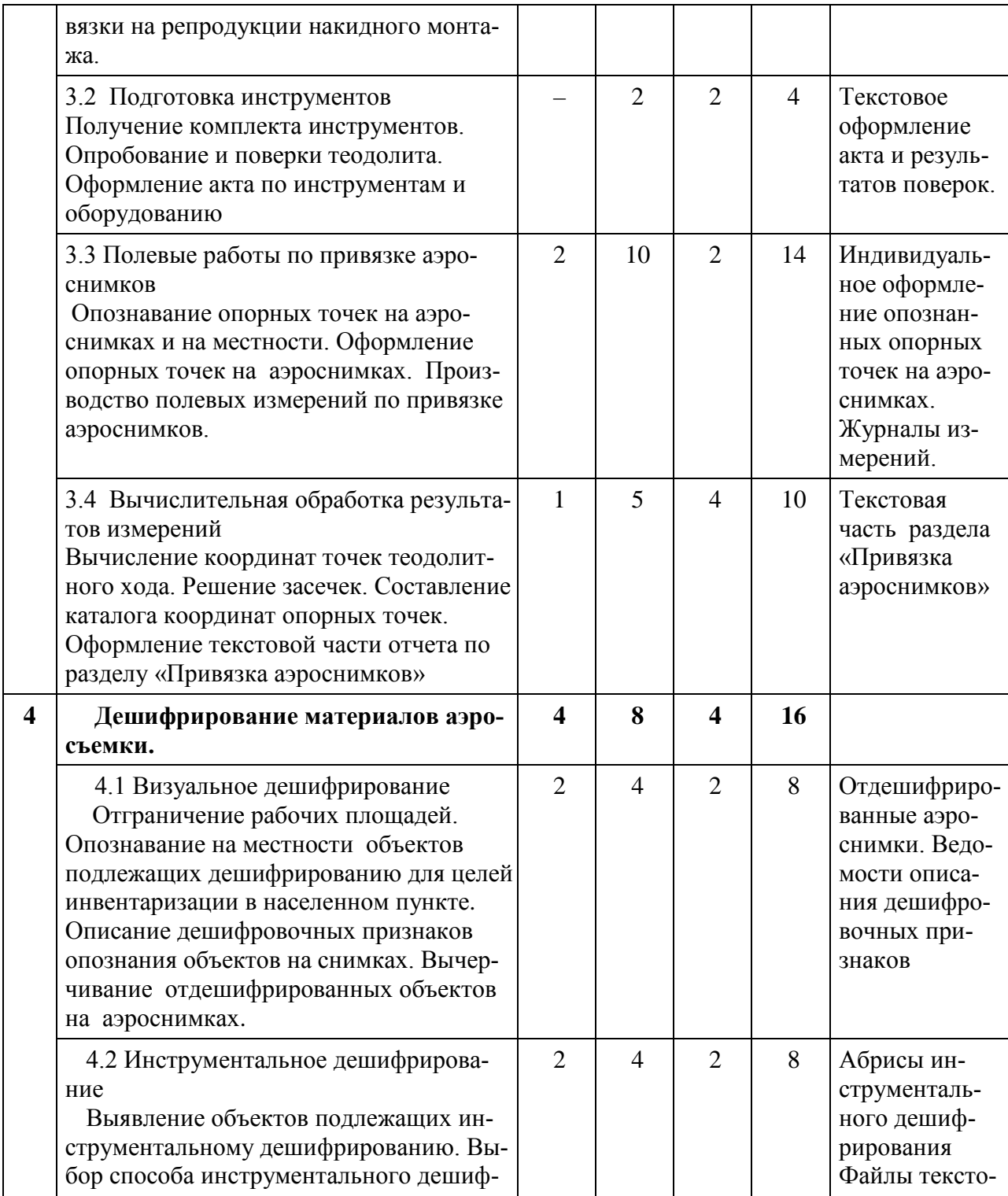

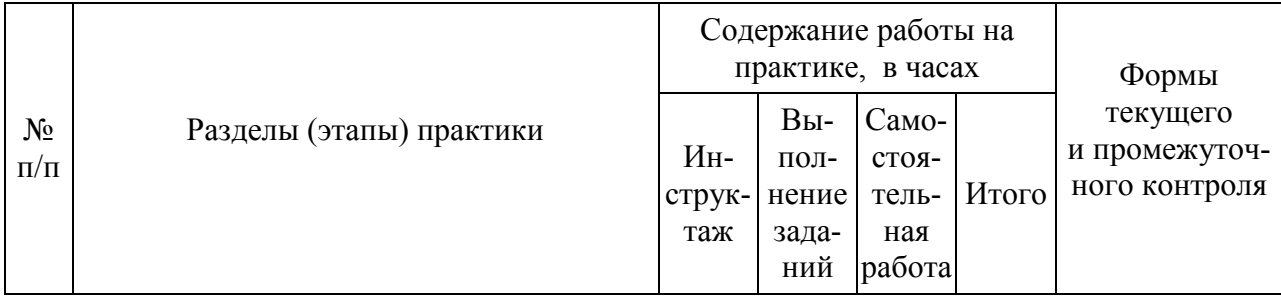

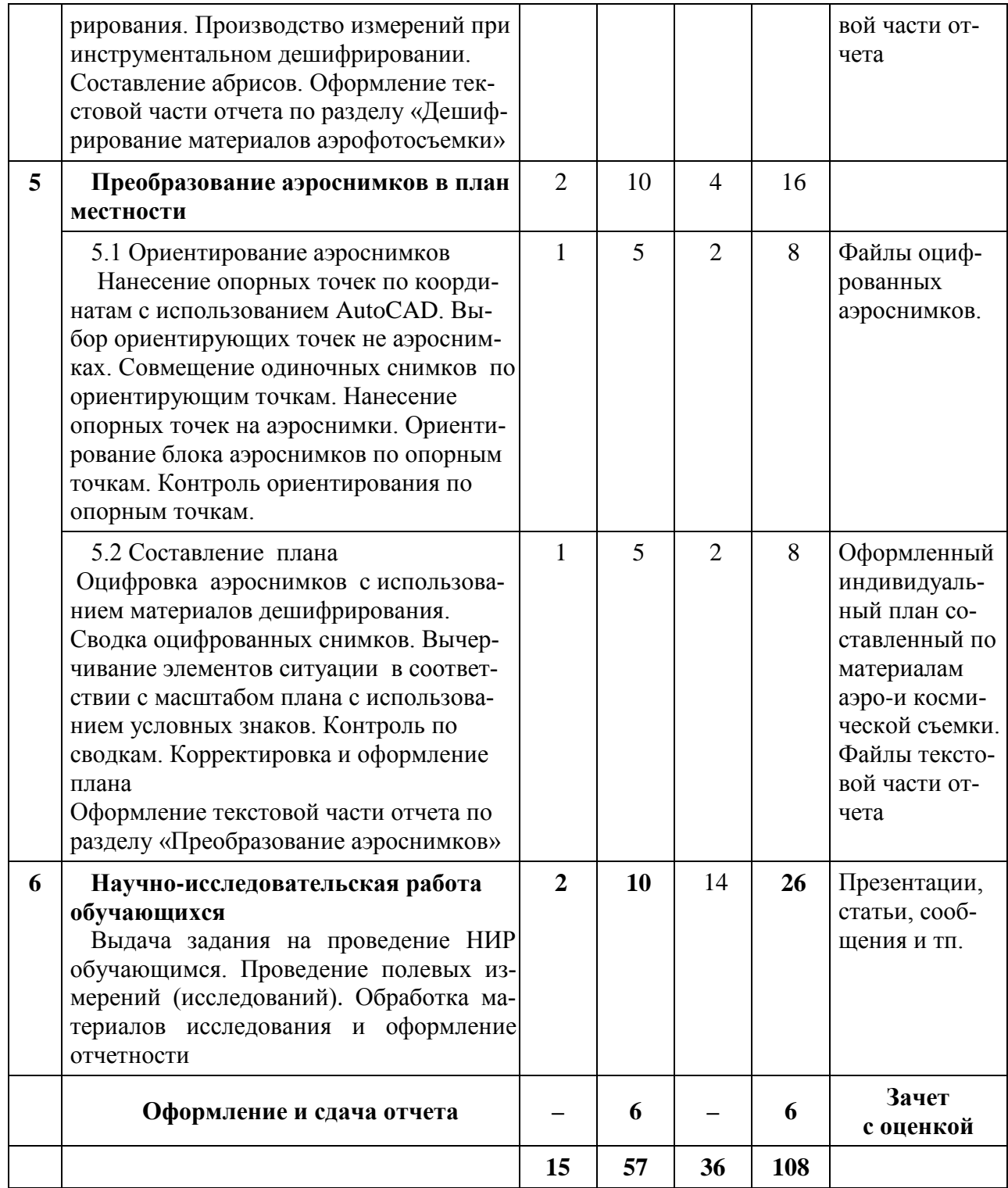

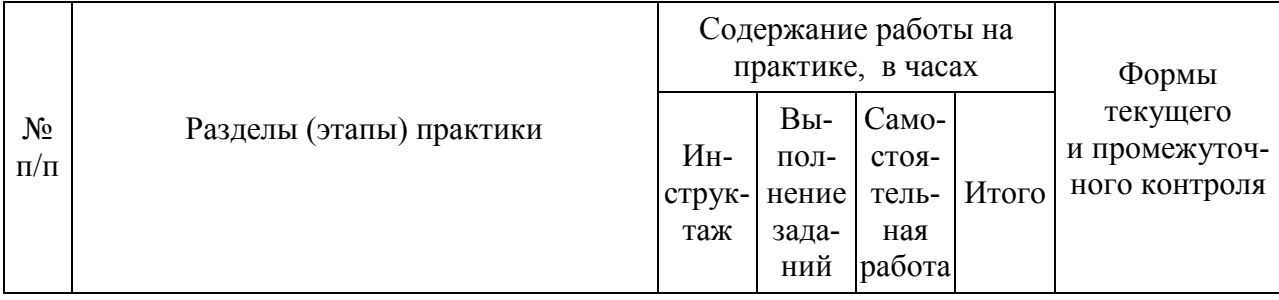

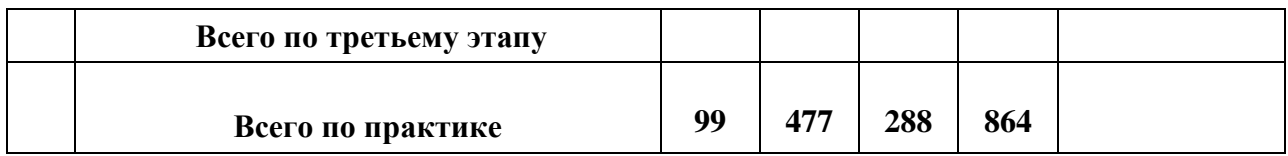

# 9 Требование к форме отчетности по практике. Промежуточная аттестация по итогам учебной практики

Учитывая то, что при проведении полевых геодезических измерений на местности вся работа выполняется бригадой из пяти шести человек, отчетность по практике имеет некоторую особенность.

Все общебригадные материалы полевых измерений на бумажном носителе с результатами полевых вычислений и проверенные «во вторую руку», после сканирования, формируют в сборник под названием «Практика получению первичных профессиональных умений и навыков, в том числе первичных умений и навыков научно-исследовательской деятельности» 1, 2 или 3 этап. На сборнике делают пометку «материалы полевых измерений», приводят состав бригады с указанием руководителя практикой. Формирование сборника следует выполнять по разделам и видам полевых работ в соответствии с содержанием программы практики. Пояснительная записка не составляется. Сформированные материалы подписывают все члены бригады и руководитель практикой. К сборнику прикладывается справка о сдаче всех приборов и инструментов в геокамеру. Сформированные общебригадные материалы являются исходными для оформления индивидуальных отчетов обучающихся и должны быть сданы руководителю практикой перед сдачей индивидуальных отчетов и выставления зачета по практике.

Отчет по практике каждым обучающимся составляется и оформляется индивидуально с использованием стандартного и специального программного обеспечения на персональных компьютерах.

Формой текущего контроля работы обучающихся является систематическая проверка наличия, качества оформления материалов и документов, указанных в графе «Формы текущего и промежуточного контроля» таблицы

Формой промежуточной аттестации по итогам практики является дифференцированный зачет.

Процедура проведения дифференцированного зачета заключается в следующем. Оформленный отчет в электронном виде с приложением графи-

ческих материалов. каждый обучающийся представляет руководителю практикой для проверки. Руководитель проверяет содержание, правильность и полноту оформления материалов отчета, качество исполнения расчетной и графической части и оформляет отзыв по практике. При необходимости может проводиться собеседование по содержанию программы практики и отчета по вопросам, рекомендованным в фонде оценочных средств.

В состав отчета по учебной практике входит пакет следующих документов:

- индивидуальное задание;

- рабочий график (план);

- дневник прохождения практики;

- отзыв руководителя практики;

 $0$  $\overline{a}$  $\overline{b}$  $\overline{c}$  $\overline{c}$  $\overline{c}$  $\overline{c}$ 

По итогам проверки отчета и собеседования, а также по результатам наблюдений за работой обучающегося в период практики руководитель оценивает уровень компетентности практиканта, его самостоятельность в решении поставленных задач, умение применять теоретические знания на практике и выставляет итоговую оценку, которая заносится в отзыв, аттестационный лист и зачетную ведомость.

# 10 Фонд оценочных средств по учебной практике

# 10.1 Перечень компетенций с указанием этапов их формирования в процессе освоения АОПОП ВО

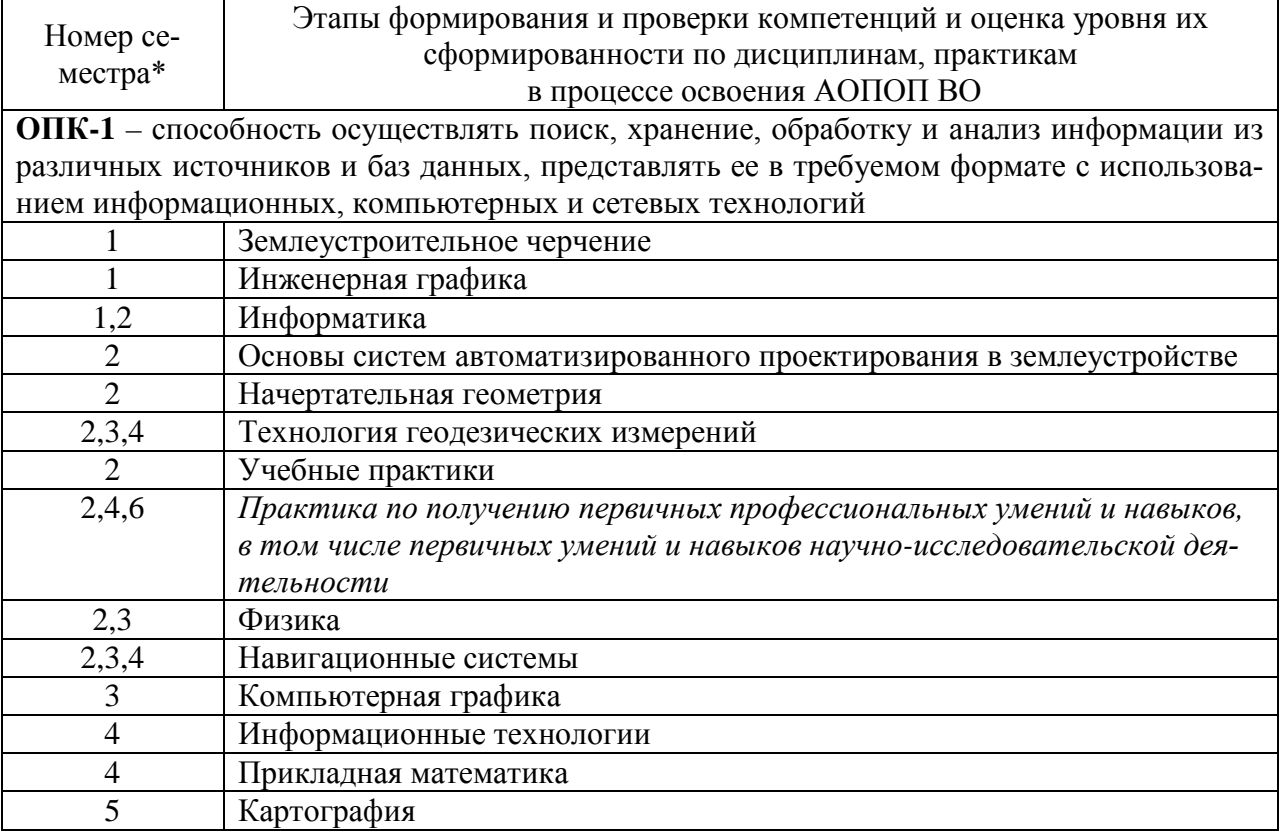

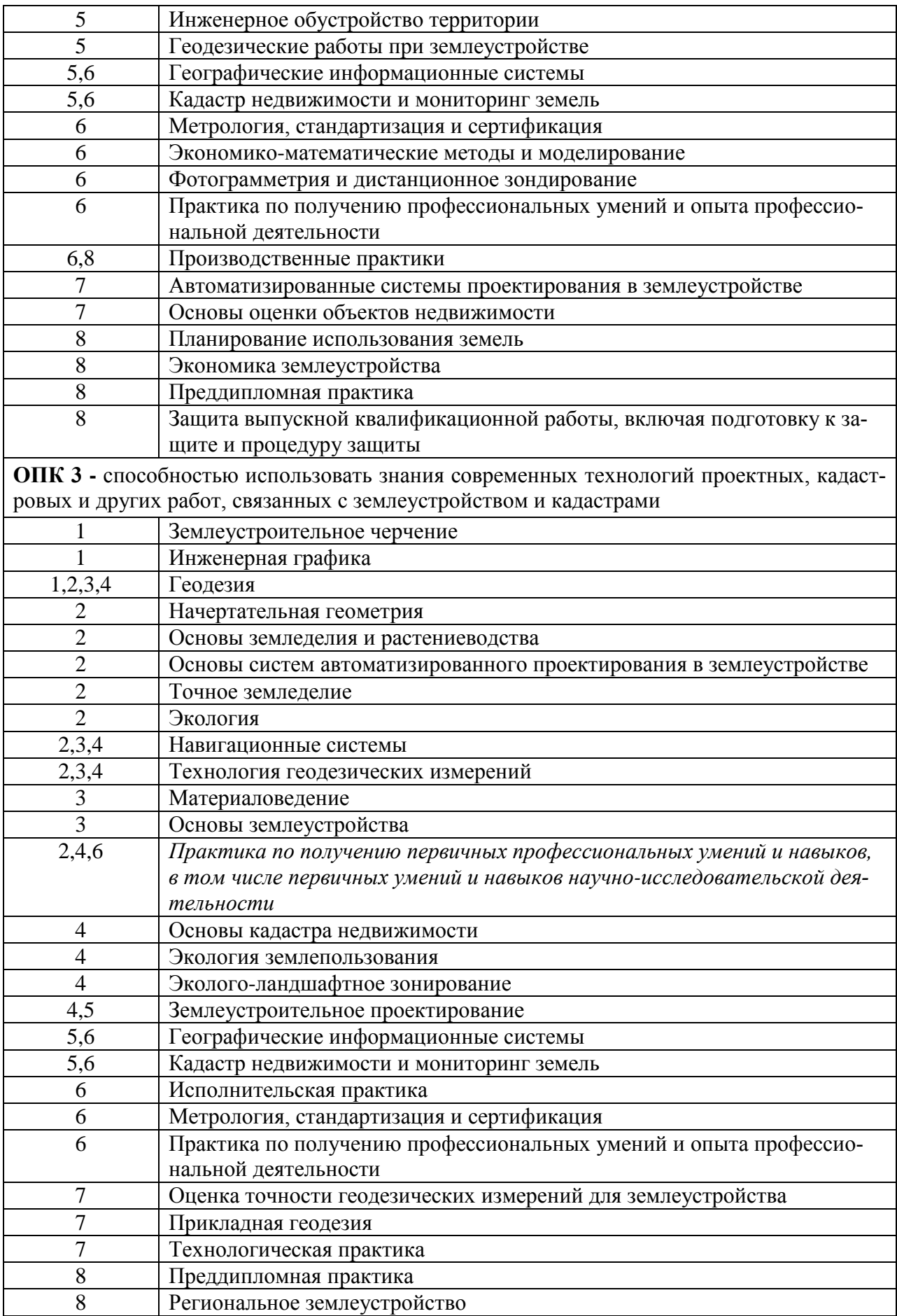

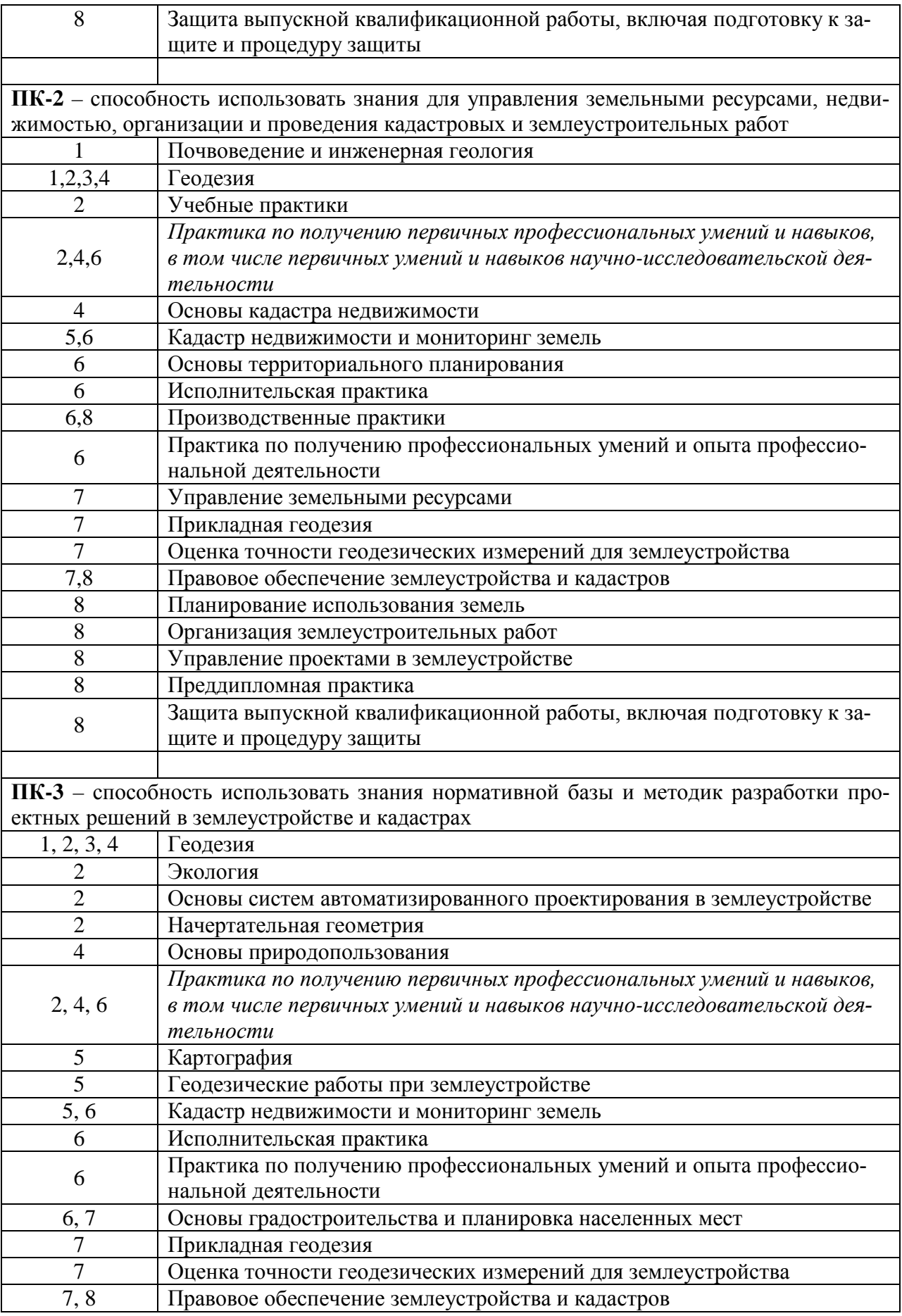

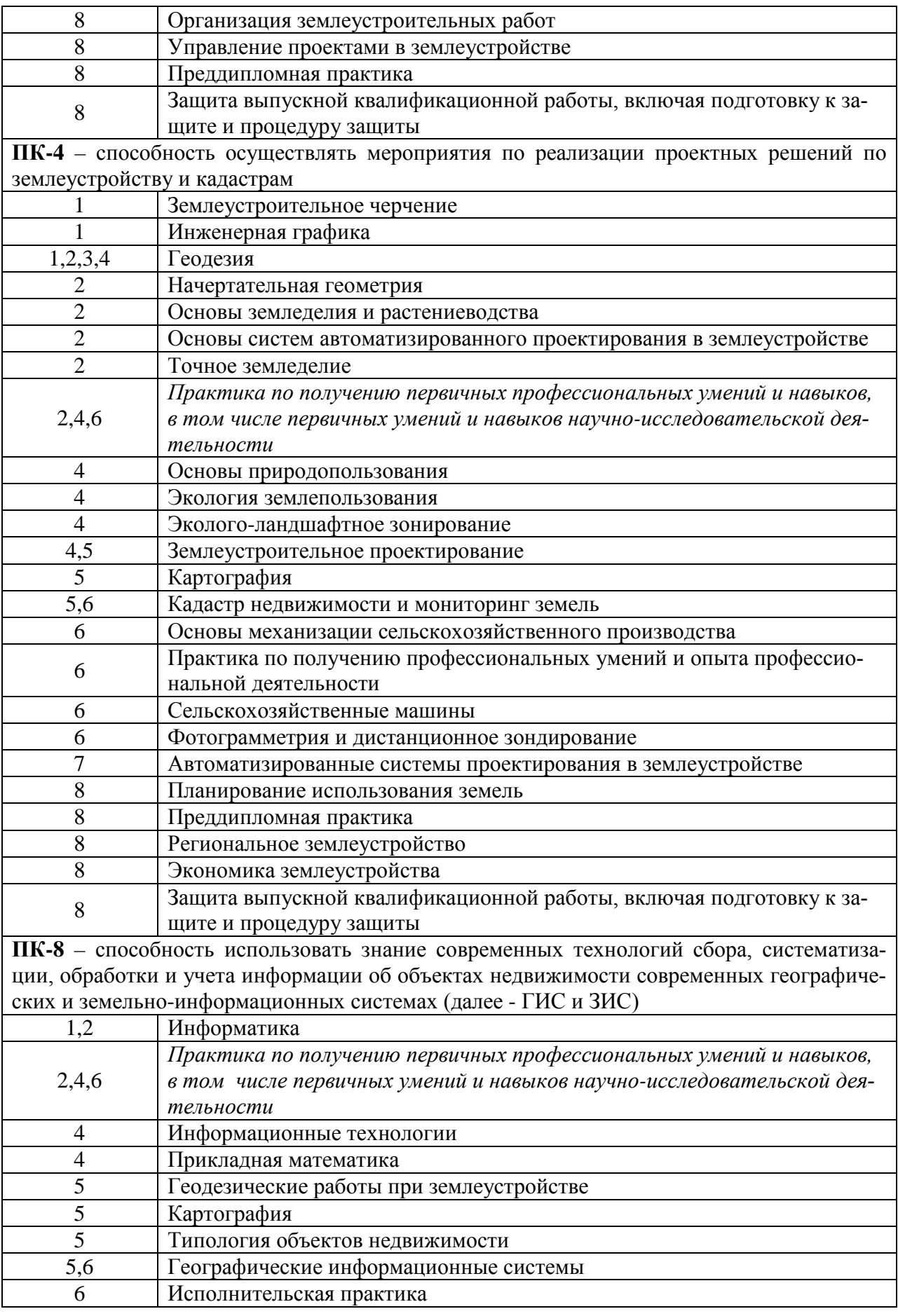

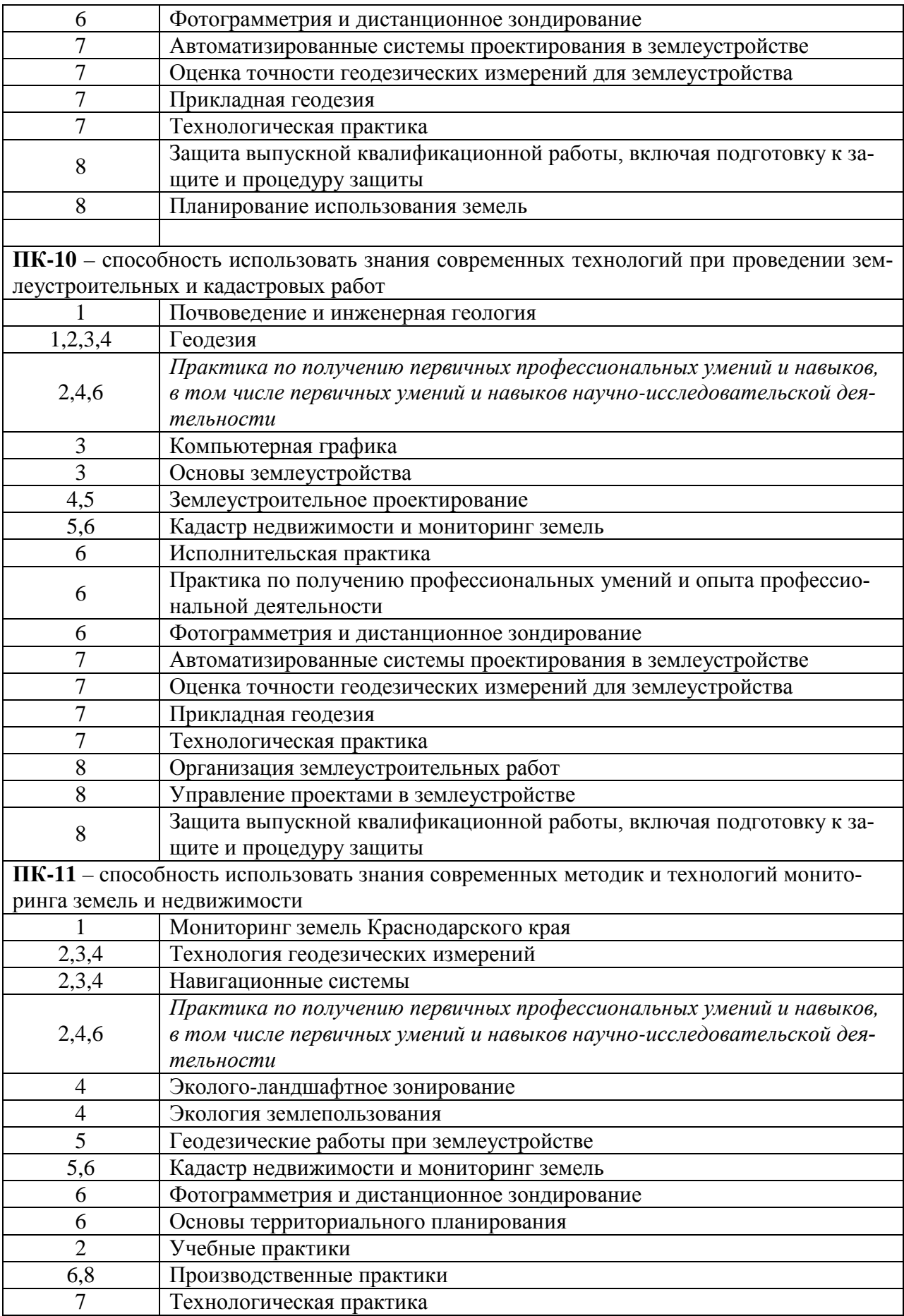

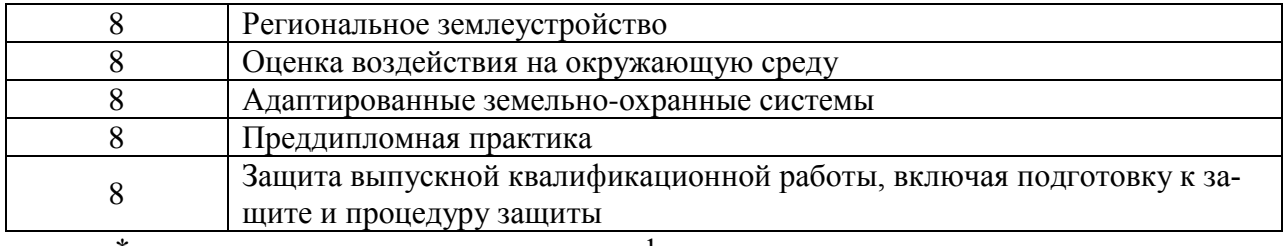

\* номер семестра соответствует этапу формирования компетенции

# 10.2 Описание показателей и критериев оценивания компетенций на различных этапах их формирования, оценивание шкал оценивания

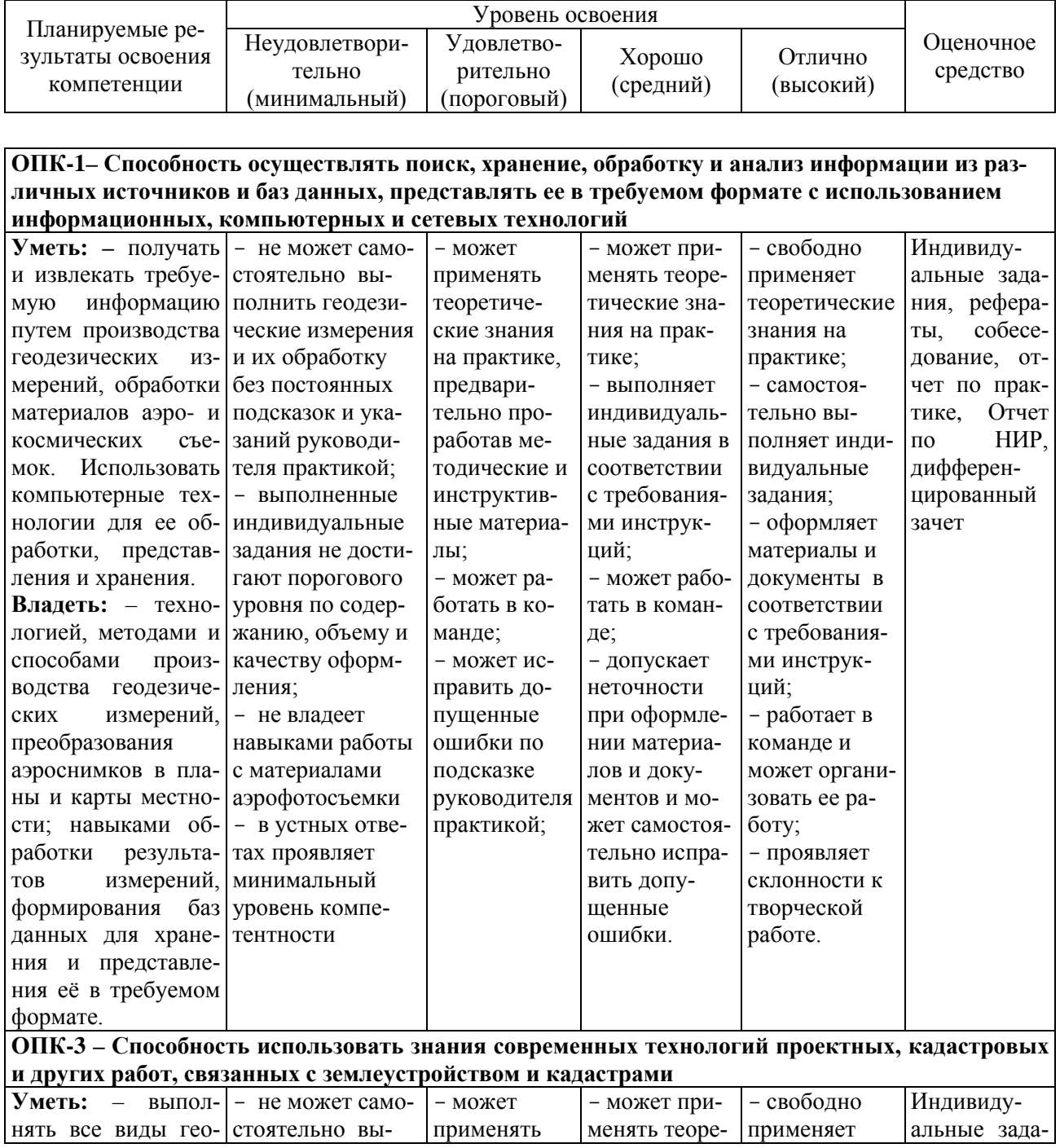

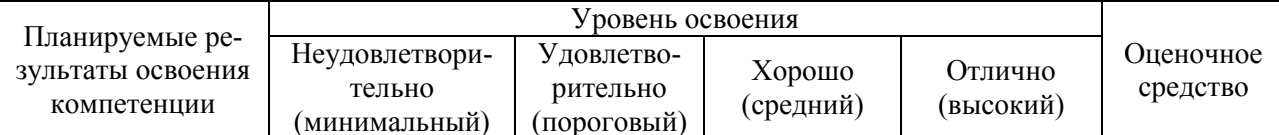

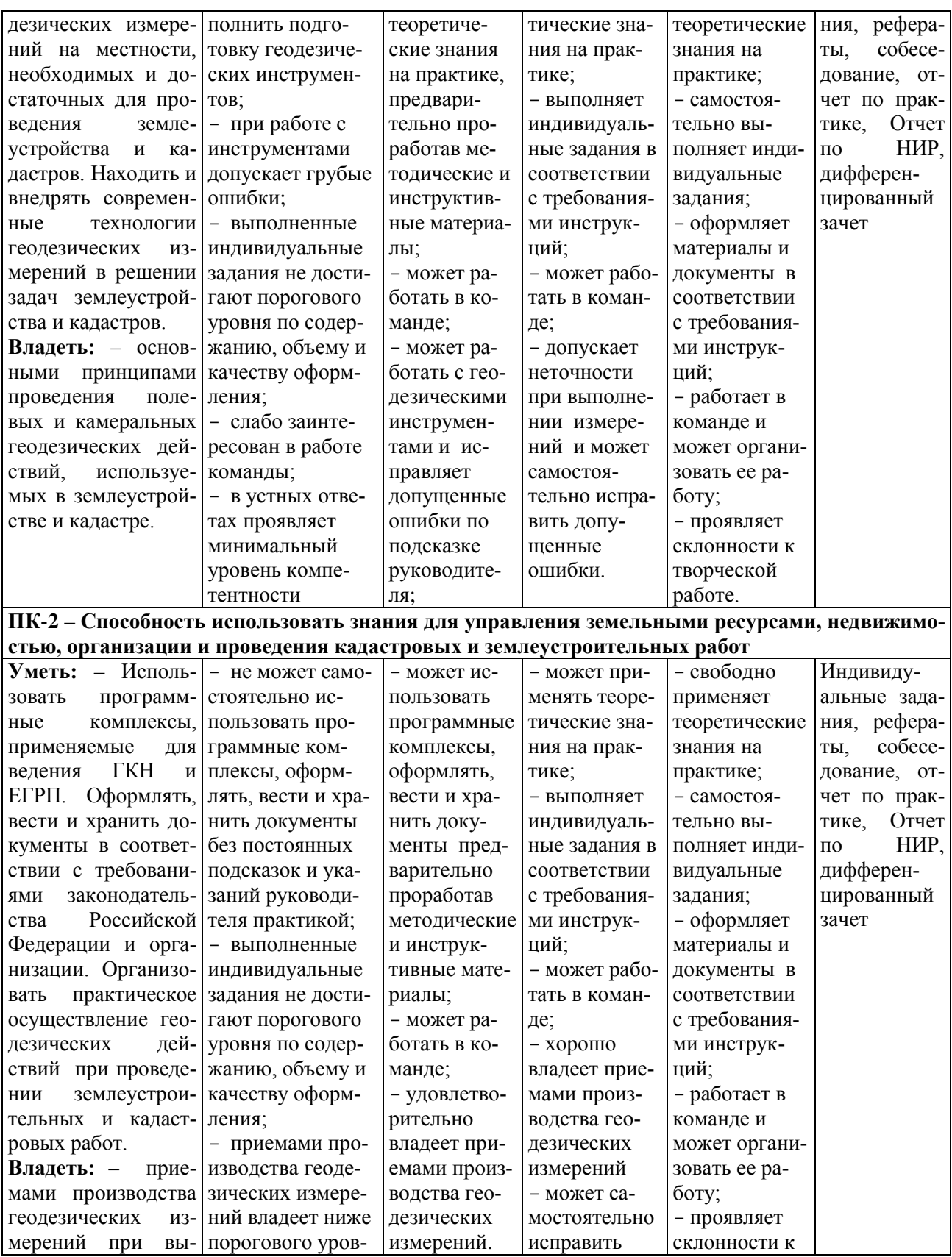

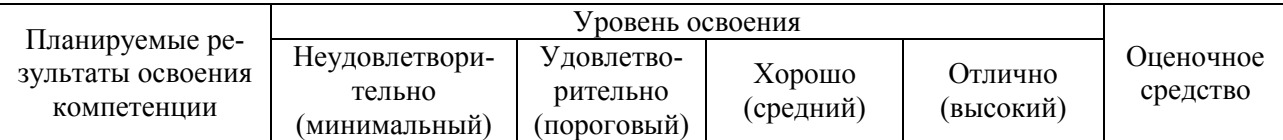

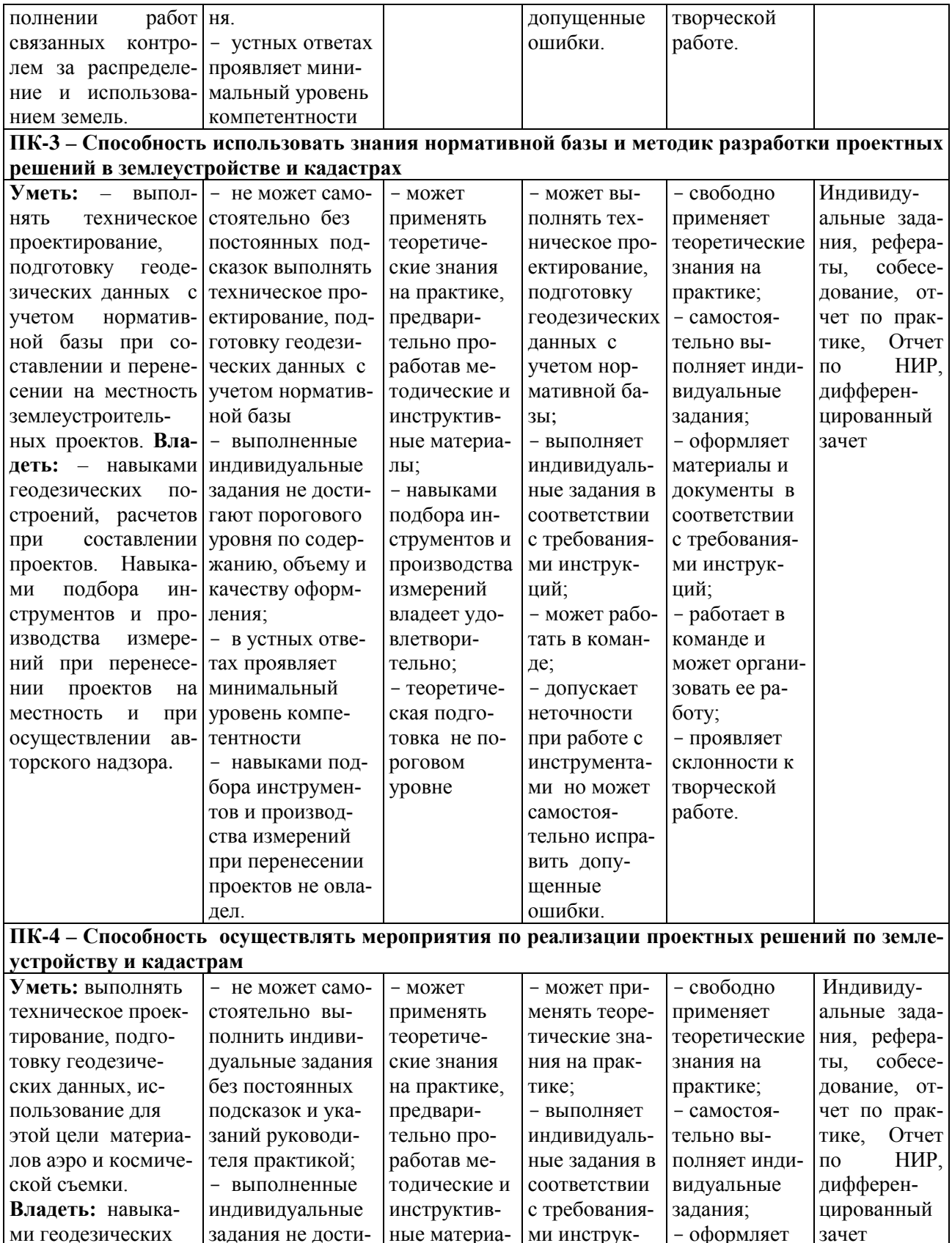

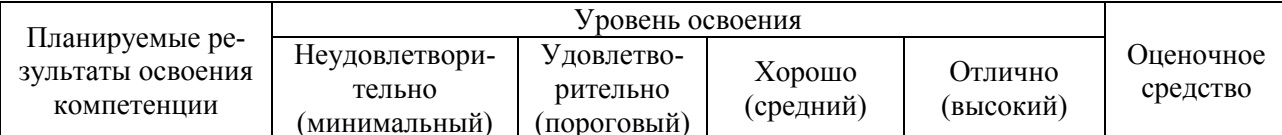

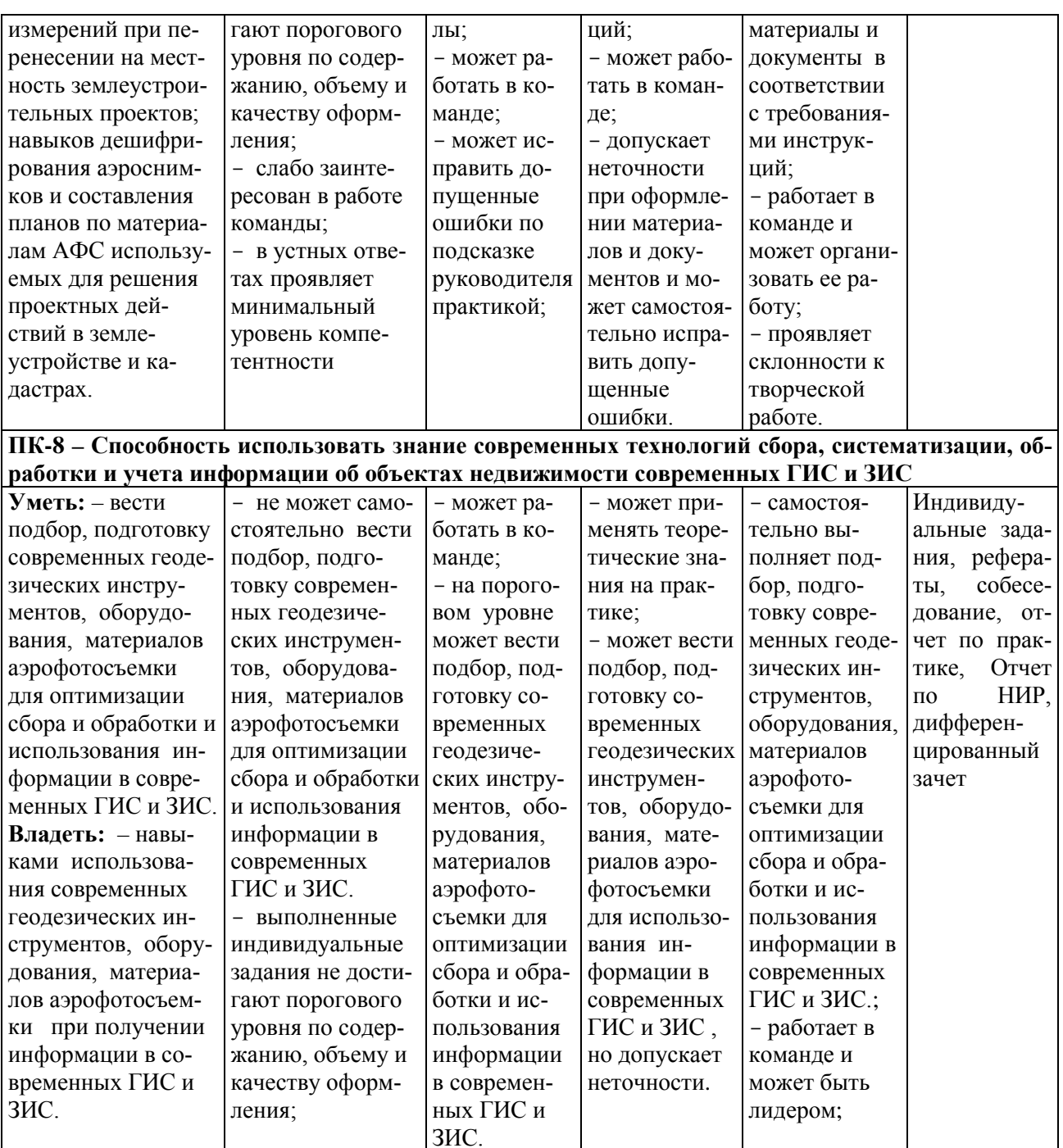

## ПК-10 - Способность использовать знания современных технологий при проведении землеустроительных и кадастровых работ

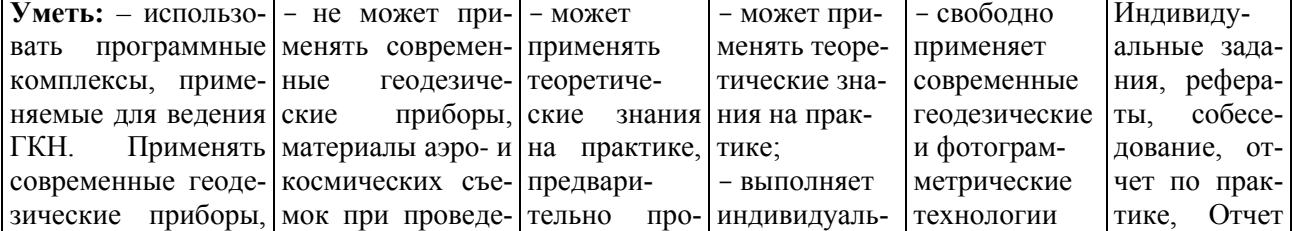

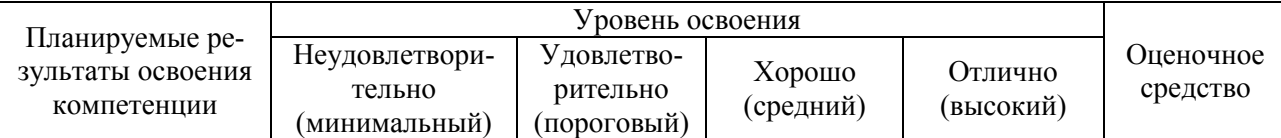

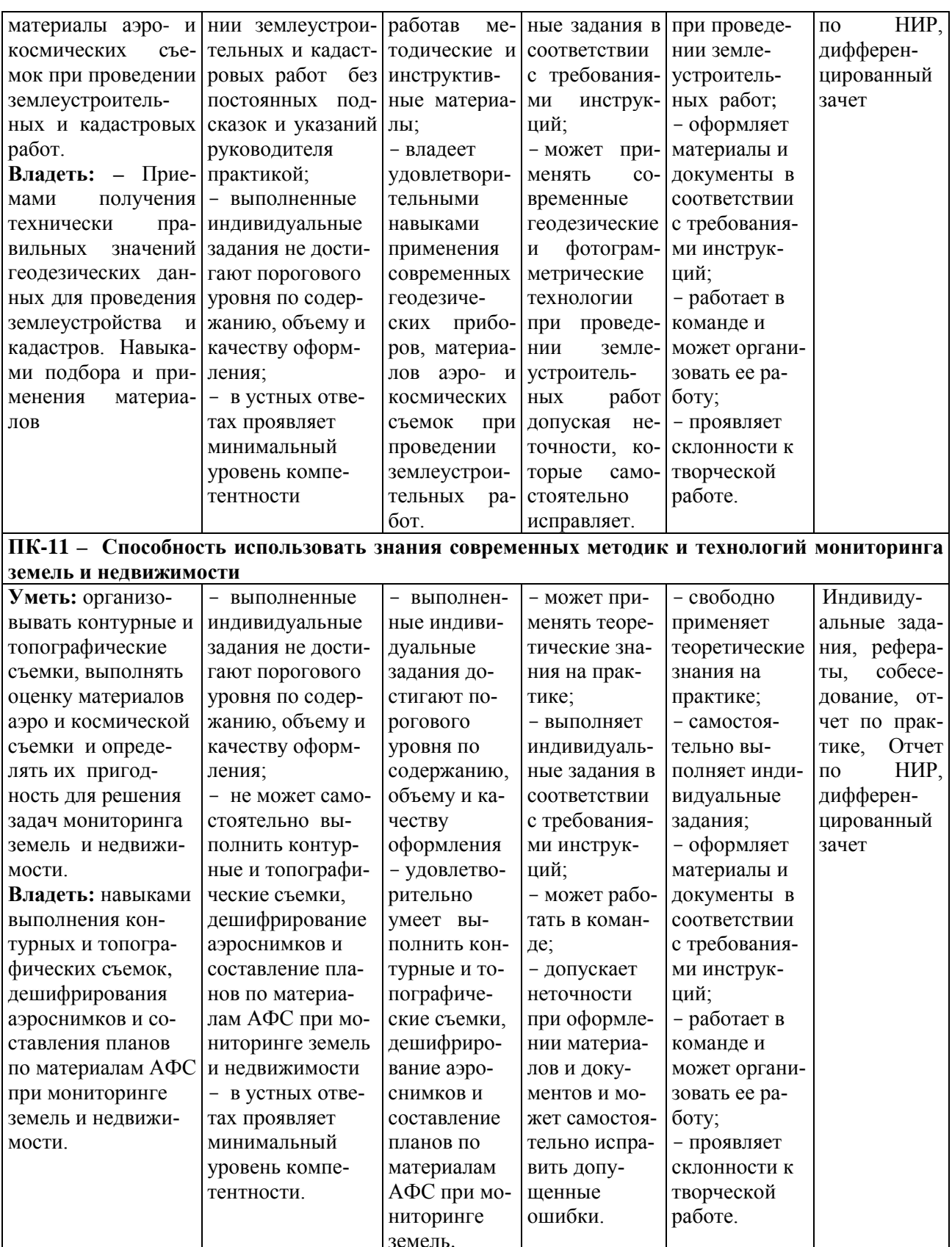

# **10.3 Типовые контрольные задания или иные материалы, необходимые для оценки знаний, умений, навыков, характеризующих этапы формирования компетенций в процессе освоения АОПОП ВО**

## **Контрольные вопросы для дифференцированного зачета обучающихся по итогам прохождения практики**

### **Для промежуточного контроля по компетенциям:**

**ОПК-1** – способность осуществлять поиск, хранение, обработку и анализ информации из различных источников и баз данных, представлять ее в требуемом формате с использованием информационных, компьютерных и сетевых технологий;

**ОПК-3** – способность использовать знания современных технологий проектных, кадастровых и других работ, связанных с землеустройством и кадастрами;

**ПК-2** – способность использовать знания для управления земельными ресурсами, недвижимостью, организации и проведения кадастровых и землеустроительных работ;

**ПК-3** – способность использовать знания нормативной базы и методик разработки проектных решений в землеустройстве и кадастрах;

**ПК-10** – способность использовать знания современных технологий при проведении землеустроительных и кадастровых работ.

### **К первому этапу прохождения практики**

1. Проверка технического состояния механических инструментов (лент, рулеток) для проведения линейных измерений на местности.

2. Линейные измерения на местности мерной лентой или рулеткой с контролем

- 3. Поверки и юстировки теодолита.
- 4. Поверки и юстировки нивелира.
- 5. Порядок проведения теодолитной съемки.
- 6. Что такое точка съемочного обоснования, съемочная сеть?
- 7. Виды геодезических измерений

8. Какие обязательные измерения следует выполнить на местности, чтобы можно было вычислить прямоугольные координаты точек?

- 9. Понятие привязки теодолитного хода.
- 10. Какова допустимая погрешность линейных измерений?
- 11. Вычисление допустимости невязки в теодолитных ходах.
- 12. Понятие ситуации местности.
- 13. Способы съемки ситуации при теодолитной съемке.

14. Понятие и содержание абриса съемки.

15. Порядок работы на станции при измерении горизонтальных углов

16. Понятие полярного способа съемки ситуации.

17. Съемка ситуации способом прямоугольных координат.

18. Порядок работ при составлении плана теодолитной съемки.

19. Как правильно нанести на чертеж точки съемочного обоснования?

20. Контроль правильности нанесения точек теодолитного хода.

21. Нанесение на чертеж точек ситуации в зависимости от способа их съемки.

22. Виды условных знаков используемых при оформлении плана теодолитной съемки.

23. Как исполнить геодезический чертеж (контурный план, топографический план) в графической среде AutoCAD?

24. Понятие и точность нивелирования 4 класса

25. Способы геометрического нивелирования, применяемые в практической геодезии?

26. Выполнение главной поверки уровенного нивелира.

27. Понятие разбивки трассы линейного сооружения.

28. Понятие, назначение и содержание пикетажного журнала.

29. Расчет элементов круговой кривой.

30. Расчет пикетажных значений главных точек круговой кривой.

31. Техническое нивелирование трассы.

32. Содержание журнала технического нивелирования.

33. Понятие постраничного контроля.

34. Составление профиля трассы.

35. Проектирование по профилю.

36. Как определить отметку точки нулевых работ?

37. Понятие и способы нивелирования поверхности.

38. Как выполняется интерполирование горизонталей?

39. Расчет рабочих отметок при нивелировании поверхности.

40. Определение объемов земляных работ при нивелировании поверхности.

41. Понятие и назначение картограммы земляных работ.

## **Для промежуточного контроля по компетенциям:**

**ОПК-1** – способность осуществлять поиск, хранение, обработку и анализ информации из различных источников и баз данных, представлять ее в требуемом формате с использованием информационных, компьютерных и сетевых технологий;

**ОПК-3** – способность использовать знания современных технологий проектных, кадастровых и других работ, связанных с землеустройством и кадастрами;

**ПК-2** – способность использовать знания для управления земельными

ресурсами, недвижимостью, организации и проведения кадастровых и землеустроительных работ;

**ПК-3** – способность использовать знания нормативной базы и методик разработки проектных решений в землеустройстве и кадастрах;

**ПК-10** – способность использовать знания современных технологий при проведении землеустроительных и кадастровых работ.

## **Ко второму этапу прохождения практики**

- 1. Понятие и виды геодезического обоснования.
- 2. Способы создания геодезического обоснования.
- 3. Понятие геодезических пунктов и способы их закрепления.
- 4. Понятие сетей сгущения и способы их создания.
- 5. Виды геодезических измерений в сетях сгущения.
- 6. Понятие равноточных и неравноточных измерений.
- 7. Способы угловых измерений и технология их выполнения.
- 8. Линейные измерения при построении геодезических сетей.
- 9. Теодолиты, применяемые при угловых измерениях.
- 10. Технические характеристики точных теодолитов.
- 11. Поверки и юстировки теодолитов.
- 12. Приведение теодолита в рабочее положение на станции.
- 13. Как определить точность центрирования инструмента?
- 14. Измерение направлений способом круговых приемов.
- 15. Оформление полевых журналов при измерениях направлений.
- 16. Вывод средних направлений с увязкой незамыкания горизонта.
- 17. Понятие узловой точки при создании геодезического обоснования
- 18. Как определяют дирекционный угол узловой линии?
- 19. Как определяют координаты узловой точки?
- 20. Как вводятся поправки в измеренные углы теодолитных ходов?
- 21. Как распределяют невязки в приращения координат?
- 22. Определение допустимости угловой невязки в теодолитном ходе.

23. Определение абсолютной и относительной погрешности при вычислении координат.

- 24. Технология и контроль измерений при прямой засечке.
- 25. Технология и контроль измерений при обратной засечке.
- 26. Технология и контроль измерений при снесении координат.

27. Технология измерений для определения поправок за центрировку и редукцию.

28. Как вводятся поправки за центрировку и редукцию в измеренные направления?

29. Порядок вычисления координат пунктов геодезического обоснования в цепи треугольников опирающихся на два исходных пункта.

- 30. Как определяется масштабный коэффициент?
- 31. Как определяют допустимость невязки в треугольниках?

32. Как проводится оценка точности при решении прямой засечки?

33. Как проводится оценка точности при решении обратной засечки?

34. Понятие и методика создания высотного обоснования.

35. Методика уравнивания по способу профессора В.В. Попова.

36. Понятие тахеометрической съемки.

37. Порядок работы на станции при тахеометрической съемке.

38. Составление журнала тахеометрической съемки.

39. Вычислительная обработка журнала тахеометрической съемки.

40. Понятие и определение места нуля МО вертикального круга.

41. Как вычисляют превышения при тахеометрической съемке?

42. Понятие обратной геодезической задачи (ОГЗ).

43. Способы перенесения на местность проектных элементов.

44. Подготовка геоданных для перенесения на местность проектного теодолитного хода.

45. Содержание разбивочного чертежа.

46. Технология измерений при перенесении на местность проектных элементов.

47. Контроль перенесения проектного хода.

48. Определение допустимости невязки при перенесении проектного хода.

49. Распределение невязки после перенесения проектного хода.

## **Для промежуточного контроля по компетенциям:**

**ОПК-1** – способность осуществлять поиск, хранение, обработку и анализ информации из различных источников и баз данных, представлять ее в требуемом формате с использованием информационных, компьютерных и сетевых технологий;

**ПК-4** – способность осуществлять мероприятия по реализации проектных решений по землеустройству и кадастрам;

**ПК-8** – способность использовать знание современных технологий сбора, систематизации, обработки и учета информации об объектах недвижимости современных географических и земельно-информационных системах (далее - ГИС и ЗИС);

**ПК-10** – способность использовать знания современных технологий при проведении землеустроительных и кадастровых работ;

**ПК-11** – способность использовать знания современных методик и технологий мониторинга земель и недвижимости.

## **К третьему этапу прохождения практики**

1. Понятие фотограмметрии и дистанционного зондирования.

2. Какие виды аэро и космической продукции используются при выполнении землеустроительных работ?

3. Преимущества фотограмметрических методов создания планов перед

наземными,

- 4. Назовите показатели оценки материалов аэрофотосъемки.
- 5. Понятие и назначение накидного монтажа.
- 6. Как определить перекрытие аэроснимков?
- 7. Как определить непрямолинейность маршрута?
- 8. Как определить угол «елочка»?
- 9. Как отграничить рабочую площадь аэроснимка?
- 10. Понятие и виды привязки аэроснимков,
- 11. Чем отличается сплошная привязка от разреженной?
- 12. Способы определения координат и высот точек при привязке.
- 13. Оформление опознаков на аэроснимке и на местности.
- 14. Виды масштабов аэроснимка.
- 15. Что значит частный масштаб?
- 16. Как определить масштаб аэроснимка?
- 17. Понятие дешифрирования аэроснимков.
- 18. Какие знаете виды дешифрирования по содержанию?
- 19. Какие знаете виды дешифрирования по месту выполнения?

20. Материалы аэро - и космических съемок, используемые при дешифрировании.

21. Понятие и виды дешифровочных признаков.

- 22. Прямые дешифровочные признаки.
- 23. Косвенные дешифровочные признаки.

24. В чем необходимость выполнения инструментального дешифрирования?

25. Инструменты, применяемые при инструментальном дешифрировании.

- 26. Объекты с/х дешифрирования.
- 27. Требования к точности дешифрирования.
- 28. Документы, оформляемые при дешифрировании.
- 29. Какие объекты подлежат дешифрированию в населенных пунктах?
- 30. Виды трансформирования.
- 31. Порядок работы при компьютерном преобразовании аэроснимков.
- 32. Понятие внутреннего ориентирования аэроснимков.
- 33. Внешнее ориентирование аэроснимков.
- 34. Понятие оцифровки ситуации на аэроснимке.
- 35. Составление сводного плана из рабочих площадей аэроснимков.
- 36. Контроль плана составленного по материалам аэрофотосъемки.
- 37. Оформление плана составленного по материалам аэрофотосъемки

## **10.4 Методические материалы, определяющие процедуры оценки знаний, умений и навыков и опыта деятельности, характеризующих этапы формирования компетенций**

По итогам практики каждый обучающийся оформляет в индивидуальном порядке на электронном носителе комплект документов и материалов и представляет на проверку руководителю практикой:

1 Отчет прохождения практики по получению первичных профессиональных умений и навыков, в том числе первичных умений и навыков научно-исследовательской деятельности.

2 Документы по практике (индивидуальное задание, рабочий планграфик, дневник прохождения практики, отзыв руководителя практики).

3 Аттестационный лист.

Содержание отчета по практике определено программой практики, уровнем теоретической подготовленности обучающихся и сроков проведения практики. Ниже приведена информация о содержании отчетов по практике на разных этапах ее проведения.

## **Содержание отчета на первом этапе практики (2 семестр). 1. Организационные вопросы**

Содержание, цели и задачи практики. Сроки и место прохождения практики. Форма организации работ на практике. Основные правила по технике безопасности в период практики. Перечень инструментов, оборудования, документов, инструктивных и методических материалов полученных и рекомендованных для выполнения программы практики.

## **2. Теодолитная съемка**

Понятие, цели и технологическая схема выполнения теодолитной съемки.

2.1 Подготовительные работы

Дать перечень инструментов и оборудования рекомендованных для выполнения теодолитной съемки. Описать их устройство и условия использования.

Описать выполнение поверок теодолита с приведением схем, отсчетов, расчетов и выводов по полученным результатам. Подготовка всего комплекта инструментов и оборудования. Оформление акта проверки.

2.2 Рекогносцировка и закрепление теодолитных ходов

Понятие рекогносцировки и закрепления. Характеристика и каталог координат исходных пунктов. Дать характеристику выбора и закрепления точек теодолитных ходов, с приложением карточек закрепленных пунктов. Описание метода привязки ходов. Рисунки схемы привязки и схемы теодолитных ходов.

2.3 Полевые измерения

Технология измерения горизонтальных углов с контролем. Технология измерения длин линий, углов наклона Определение горизонтальных проложений. Вставленные фрагменты (или все страницы) «Журнала измерения углов и расстояний теодолитного хода».

2.4 Съемка ситуации

Понятие съемки ситуации. Технология выполнения съемки полярным способом, линейными и угловыми засечками, по створу. По тексту вставить абрисы съемки или отдельные фрагменты.

2.5 Вычисление координат точек теодолитных ходов

Порядок работ при вычислениях. Вычисление координат точек основного хода. Вычисление координат точек диагонального хода. Схемы расчетные формулы следует приводить по тексту. Ведомости и каталог координат оформить в конце текста пункта 2.5.

2.6 Составление плана теодолитной съемки

Краткая характеристика ПО AutoCAD. Дать описание технологии создания слоев, построения и оцифровки координатной сетки, нанесение точек по координатам. С приведением конкретных примеров описать нанесение ситуации полярным способом, линейными и угловыми засечками, по створу с использованием функций ПО AutoCAD. Контроль и оформление плана. Оформленный план в виде рисунка вставить в тексте после пункта 2.6. *Примечание:* Для представления плана при защите отчета его следует распечатать в заданном масштабе.

### **3 Нивелирование IV класса**

Общие сведения о сущности и порядке работ при нивелировании IV класса.

3.1 Подготовительные работы

Инструменты и оборудование необходимое для выполнения нивелирования IV класса. Устройство, условия эксплуатации и выполнение поверок уровенных нивелиров и нивелиров с компенсаторами. Выполнение поверок реек. Полученные результаты. Оформление акта проверки.

3.2 Полевые работы при нивелировании IV класса.

Дать описание технологии работ на станции. Требования и обеспечение равенства расстояний до реек при нивелировании из середины. Понятие и необходимость иксовых точек. Отсчеты по рейкам, определение расстояний по дальномеру. Ведение полевого журнала. Контроль измерений. (Вставка фрагмента или полного журнала полевых измерений).

3.3 Камеральные работы при нивелировании IV класса

Описание технологии вычислительной обработки материалов нивелирования IV класса. Схема нивелирования, расчетные формулы, примеры расчетов и ведомости вычисления приводится по структуре текста.

### **4 Нивелирование трассы линейного сооружения**

4.1 Аналитическая подготовка данных трассы линейного сооружения в натуру.

Понятие и содержание аналитической подготовки трассы. Нанесение трассы на план теодолитной съемки. Определение параметров трассы (расстояний от начала трассы до первой вершины, между вершинами и до конца трассы, определение углов и радиусов поворота трассы). Расчеты элементов кривой, главных точек трассы и для детальной разбивки кривой. Вставить расчетные формулы расчеты схемы.

4.2 Полевые работы при нивелировании трассы

Дать описание технологии построения углов поворота, закрепления на местности начала, середины и конца кривых, выноса пикетов на кривую, а также детальной разбивки кривой. Описать порядок выполнения технического нивелирования по трассе с контролем, нивелирования промежуточных точек и поперечников. Вставить пикетажный журнал.

4.3 Вычислительная обработка результатов измерений

Вычисление и увязка превышений, вычисление высот пикетов. Вычисление высот промежуточных точек. Вставить оформленный журнал технического нивелирования.

4.4 Построение и проектирование по профилю

Дать описание технологии составления и оформления продольного профиля.

Пояснения и расчеты при проектировании на профиле линии заданного уклона. Вычисление проектных и рабочих отметок.

После пункта 4.4 вставить рисунок оформленного профиля.

*Примечание:* Для представления профиля при защите отчета его следует распечатать в заданном масштабе.

### **5 Нивелирование поверхности**

5.1 Полевые работы при нивелировании поверхности

Способы нивелирование поверхности. Технология работ при нивелировании по квадратам с привязкой к исходным пунктам.

5.2 Составления плана в горизонталях

Вычисление отметок условного нивелирного хода по связующим точкам. Вычисление отметок вершин квадратов через горизонт прибора (ГП). Вставить полевой журнала нивелирования поверхности с вычисленными отметками.

Составление плана и проведение горизонталей по заданному сечению.

Вставить оформленный план в горизонталях

5.3 Проектирование горизонтальной и наклонной площадок

Понятия и необходимость проектирования горизонтальной и наклонной площадок при обеспечении баланса земляных работ. Вычисление проектных, рабочих отметок и баланса земляных работ. Привести расчеты, таблицы и картограммы земляных работ.

## **6 Научно-исследовательская работа обучающегося**

Оформляется статья или тезисы статьи, презентация (в ПДФ формате) и др.

## **Содержание отчета на втором этапе практики (4 семестр)**

В целом отчет должен содержать, пояснения о содержании и технологии выполнения геодезических измерений, полученных результатах и их анализ. В приложениях следует представить оформленные полевые и камеральные документы и графические материалы.

## **1. Организационные вопросы**

Содержание, цели и задачи практики. Сроки и место прохождения

практики. Форма организации работ на практике. Основные правила по технике безопасности в период практики. Перечень инструментов, оборудования, документов, инструктивных и методических материалов рекомендованных для выполнения программы практики.

### **2 Создание планового геодезического обоснования**

Понятие, цели и технологическая схема выполнения работ по созданию геодезического обоснования. Описать способы создания планового и высотного геодезического обоснования

2.1 Подготовительные работы

Инструменты и оборудование необходимое для создания планового обоснования. Устройство, условия эксплуатации теодолита и выполнение поверок теодолита. Подготовка всего комплекта инструментов и оборудования. Оформление акта проверки.

2.2 Рекогносцировка и закрепление цепи треугольников между твердыми пунктами

Понятие рекогносцировки и закрепления. Характеристика и каталог координат исходных пунктов. Дать характеристику выбора и закрепления точек цепи с приложением карточек закрепленных пунктов. Описание метода привязки ходов. Рисунки схемы цепи треугольников с привязкой к пунктам сети. карточек закрепленных пунктов.

2.3 Производство измерений в цепи треугольников

Содержание и технология приближенных измерений в цепи треугольников. Рисунки схемы приближенных измерений

Описать технологию измерения направлений и контроля результатов. Описать детально технологию обработки полевых журналов, Вставить журналы полевых измерений.

2.4 Вычислительная обработка результатов измерений.

Содержание и порядок работ при вычислительной обработке. Вывод средних направлений, оценка точности и анализ полученных результатов. Дать детальное описание технологии расчетов.

Вставить: таблицы выведения средних направлений; схему направлений; ведомость вычисления координат пунктов сети. Каталог координат.

2.5 Определение элементов приведения.

Понятие центрировки и редукции, Технология измерений при определении элементов центрирования. Вычисление поправок за центрировку и редукцию. Сравнение результатов и их анализ.

Вставить: Центрировочный лист, полевой журнал измерений, табличные материалы расчетов.

2.6 Проложение системы теодолитных ходов с одной узловой точкой

Выбор, закрепление точек и составление схемы теодолитных ходов. Выполнение линейных и угловых измерений с с контролем. Вычислительная обработка результатов полевых измерений и оценка точности полученных результатов.

Вставить: схему сети, полевой журнал измерений, ведомости вычислений, каталог координат.

### **3. Определение координат дополнительных пунктов**

Понятие и способы определения координат дополнительных пунктов.

3.1 Передача координат с вершины знака на землю

Описать технологию построений и измерений при передаче координат с вершины знака на землю. Привести схему, пояснения и примеры вычислении координат при передаче с вершины знака на землю.

3.2 Определение координат угловыми засечками

Понятие и виды угловых засечек. Технология измерений при прямой и обратной засечках. Контроль измерений, составление полевого журнала.

Вычислительная обработка результатов измерений различными способами при определении координат прямой и обратной засечками с оценкой точности (схемы, расчетные формулы полученные результаты). Расчет погрешностей полученных результатов.

Вставить: Журналы полевых измерений с абрисами; схемы и листы расчетов на каждый пункт с указанием исполнителей.

### **4 Создание высотного обоснования**

Понятие и способы создания высотного обоснования. Сущность геометрического нивелирования. Способы геометрического нивелирования.

Характеристика инструментов используемых при выполнении измерений. Марка, точность. Результаты поверок.

Технология измерений на станции, контроль измерений, полученные результаты. Вычислительная обработка результатов измерений. Составление каталога координат и высот пунктов геодезического обоснования.

Вставить: Акт проверки технического состояния; журнал полевых измерений; схема нивелирной сети; листы уравнивания нивелирной сети по способу В.В. Попова; индивидуальные ведомости вычисления высот пунктов сети.

### **5 Тахеометрическая съемка**

Понятие и содержание работ при тахеометрической съемке.

5.1 Полевые работы при тахеометрической съемке

Порядок работы на станции, выбор пикетов, измерение расстояний, горизонтальных и вертикальных углов, контроль измерений на станции. Ведение абриса и журнала измерений.

5.2 Камеральные работы.

Проверка результатов полевых вычислений. Вычисление высот пикетов. Составление плана тахеометрической съемки.

Вставить: журнал и абрисы тахеометрической съемки; план тахеометрической съемки.

*Примечание:* Для представления плана тахеометрической съемки при защите отчета его следует распечатать в заданном масштабе.

**6 Перенесение на местность проектного теодолитного хода**

Нанесение проектного хода на план. Определение координат по плану. Подготовка геоданных по проектному ходу. Составление разбивочного чертежа.

Дать описание технологии полевых работы по перенесению проектного хода. Контроль результатов перенесения. Увязка и исполнительская съемка.

Вставить: проект теодолитного хода на индивидуальных планах; расчеты по подготовке геоданных; индивидуальные разбивочные чертежи. Материалы увязки по результатам перенесения.

### **7. Научно-исследовательская работа обучающегося**

Оформляется статья или тезисы статьи, презентация (в ПДФ формате) и др.

## **Содержание отчета на третьем этапе практики (6 семестр). 1. Организационные вопросы**

Содержание, цели и задачи практики. Сроки и место прохождения практики. Форма организации работ на практике. Основные правила по технике безопасности в период практики. Перечень инструментов, оборудования, документов, инструктивных и методических материалов полученных и рекомендованных для выполнения программы практики.

## 2 **Оценка материалов аэрофотосъемки.**

Понятие, содержание и необходимость оценки материалов аэрофотосъемки. Составление накидного монтажа, определение перекрытий, угла «елочка», непрямолинейности маршрутов. Вставить репродукцию накидного монтажа.

## **3 Привязка аэроснимков**

Понятие, цели, виды и способы привязки аэроснимков. Содержание работ по привязке аэроснимков.

3.1 Составления проекта (схемы) привязки аэроснимков

Понятие, необходимость и составные части проекта привязки. Материалы и документы необходимые для составления проекта привязки. Обоснование и разметка зон привязки аэроснимков. Выбор способа привязки. Обоснование ожидаемой точности определения координат опорных точек.

Вставить схему привязки аэроснимков на репродукции накидного монтажа.

3.2 Подготовка инструментов

Подбор инструментов и оборудования для выполнения привязки. Опробование, поверки теодолита и оборудования. Вставить акт по инструментам и оборудованию.

3.3 Полевые работы по привязке аэроснимков

Описать технологию опознавания и оформления опорных точек на аэроснимках и на местности. Методика выполнения полевых измерений по привязке аэроснимков.

Вставить журналы полевых измерений, схемы измерений.

3.4 Вычислительная обработка результатов измерений

Дать описание технологии вычисления координат точек теодолитного

хода, решение засечек. оформление каталога координат опорных точек.

### **4 Дешифрирование материалов аэросъемки.**

Понятие и виды дешифрирования.

4.1 Визуальное дешифрирование

Содержание работ при полевом визуальном дешифрировании. Отграничение рабочих площадей. Опознавание объектов подлежащих дешифрированию. Описание дешифровочных признаков и оформление ведомости дешифрирования.

Вставить фрагменты отдешифрированных аэроснимков.

4.2 Инструментальное дешифрирование

Понятие и способы инструментального дешифрирования. Выбор способа и технология измерений при инструментальном дешифрировании. Составление абрисов.

Вставить фрагменты абрисов инструментальной съемки.

### **5 Преобразование аэроснимков в план местности**

5.1 Ориентирование аэроснимков

Понятие ориентирования аэроснимков. Подготовка плановой основы для внешнего ориентирования с использованием ПО AutoCAD. Выбор ориентирующих точек на аэроснимках. Взаимное ориентирование аэроснимков. Ориентирование блока аэроснимков по опорным точкам с контролем.

5.2 Составление плана

Описать методику оцифровка аэроснимков с использованием материалов дешифрирования. Вычерчивание элементов ситуации в соответствии с масштабом плана (конструирование условных знаков). Корректировка и оформление плана.

Вставить план местности, составленный по материалам аэрофотосъемки.

### **6. Научно-исследовательская работа обучающихся**

Оформляется статья или тезисы статьи, презентация (в ПДФ формате) и др.

Все материалы, включённые в отчёт, следует оформлять на электронном носителе. При оформлении текстовой части, таблиц, рисунков, формул, расчетов следует соблюдать правила оформления рекомендованные системой менеджмента качества Ст КубГАУ 3.3.1 – 2012 Версия 1.0 «Учебные и научные издания. Требования к структуре и оформлению» (страницы 19–49). При описании технологии работ, выполнении расчетной части и оформлении графических материалов рекомендуется использовать методические учебные пособия подготовленные кафедрой геодезии. Перечень основной и дополнительной литературы приведен в пункте 11 настоящей рабочей программы.

### **Документы по практике**

Документы по практики являются второй частью комплекта оформляемого по итогам практики. Сформированный файл «Документы по практике» состоят из трех частей:

- 1 Индивидуальное задание обучающегося.
- 2 Рабочий график (план).
- 3 Дневник прохождение практики.
- 4 Отзыв руководителя практикой.

В индивидуальном задании отражают в технологической последовательности виды учебной работы, которую обучающийся должен выполнить за весь период практики. Каждый элемент задания характеризуется логической завершенностью и последовательностью выполнения. По каждому фрагменту индивидуального задания дана информация по ожидаемому результату его выполнения. Индивидуальное задание подписывают руководитель практикой и обучающийся.

Рабочий план (график) определяет сроки выполнения отдельных заданий или технологических операций с указанием вида документа оформленного по результатам выполнения.

Дневник прохождения практики является документом, который обучающимся составляется индивидуально в свободной форме. При этом рекомендуется, чтобы первая и вторая графы по возможности совпадали с рабочим планом (графиком). В графе «полученные результаты» следует приводить виды и краткое содержание выполненных работ, а также цифровые материалы, схемы в тезисном формате. Дневник подписывает обучающийся и после проверки и отметке о выполнении в соответствующей графе дневник подписывает руководитель практикой.

Отзыв руководитель практикой оформляет после проверки всех материалов практики и собеседования при проведении дифференцированного зачета.

В отзыве руководитель практикой характеризует уровень ответственности практиканта к выполнению программы практики. Дисциплинированность в вопросах распорядка дня и рационального использования учебного времени. Степень самостоятельности в выполнении индивидуальных заданий, умение применять теоретические знания на практике. Коммуникабельность, исполнительность при выполнении заданий руководителя практикой, умение работать в коллективе. Инициативность, творческий подход к выполнению отдельных видов работ и в целом программы практики, способность к самообразованию.

В отзыве отражается профессионализм при выполнении индивидуальных заданий, правильное и сознательное выполнение требований действующих инструкций и рекомендаций, оценивается качество выполненных и оформленных материалов и документов отчета. В заключение дается оценка уровня освоения компетенций на соответствующем этапе практики.

На основании изложенного выше, руководитель практикой выставляет оценку по практике по пятибалльной шкале и оформляет аттестационный лист.

Аттестационный оценочный лист для оценки защиты отчета по прохождению практики составляется по следующей форме.

Аттестационный оценочный лист для оценки защиты отчета по прохождению практики для обучающихся на 1 курсе во 2-ом семестре

### АТТЕСТАЦИОННЫЙ ЛИСТ

Фамилия, имя и отчество студента

Обучающийся курса направления подготовки 21.03.02 Землеустройство и кадастры, направленность «Землеустройство и кадастры», успешно прошел практику по получению первичных профессиональных умений и навыков, в том числе первичных умений и навыков научно-исследовательской деятельности в объеме часа (зач. ед.) с пода по Последно года в организации

В ходе практики обучающийся, согласно программы практики освоил следующие компетенции:

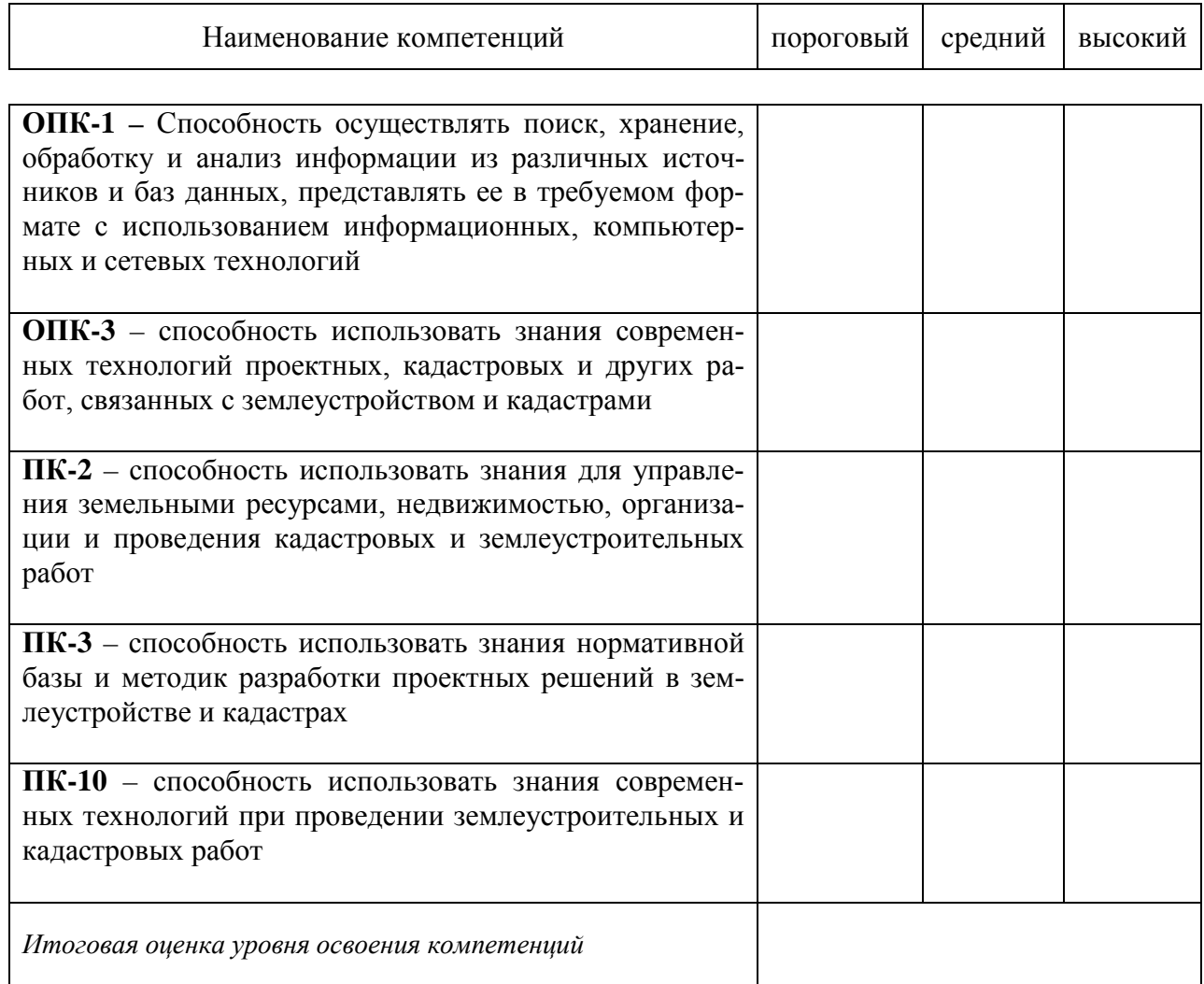

Руководитель практики от университета:

И.О. Фамилия (Фамилия и инициалы)

(Должность, ученая степень, звание)

(полпись)

Аттестационный оценочный лист для оценки защиты отчета по прохождению практики для обучающихся на 2 курсе в 4-ом семестре

### АТТЕСТАПИОННЫЙ ЛИСТ

#### Фамилия, имя и отчество студента

Обучающийся курса направления подготовки 21.03.02 Землеустройство и кадастры, направленность «Землеустройство и кадастры», успешно прошел практику по получению первичных профессиональных умений и навыков, в том числе первичных умений и навыков научно-исследовательской деятельности в объеме \_\_ часа ( \_ зач. ед.) с года по года в организации

В ходе практики обучающийся, согласно программы практики освоил следующие компетенции:

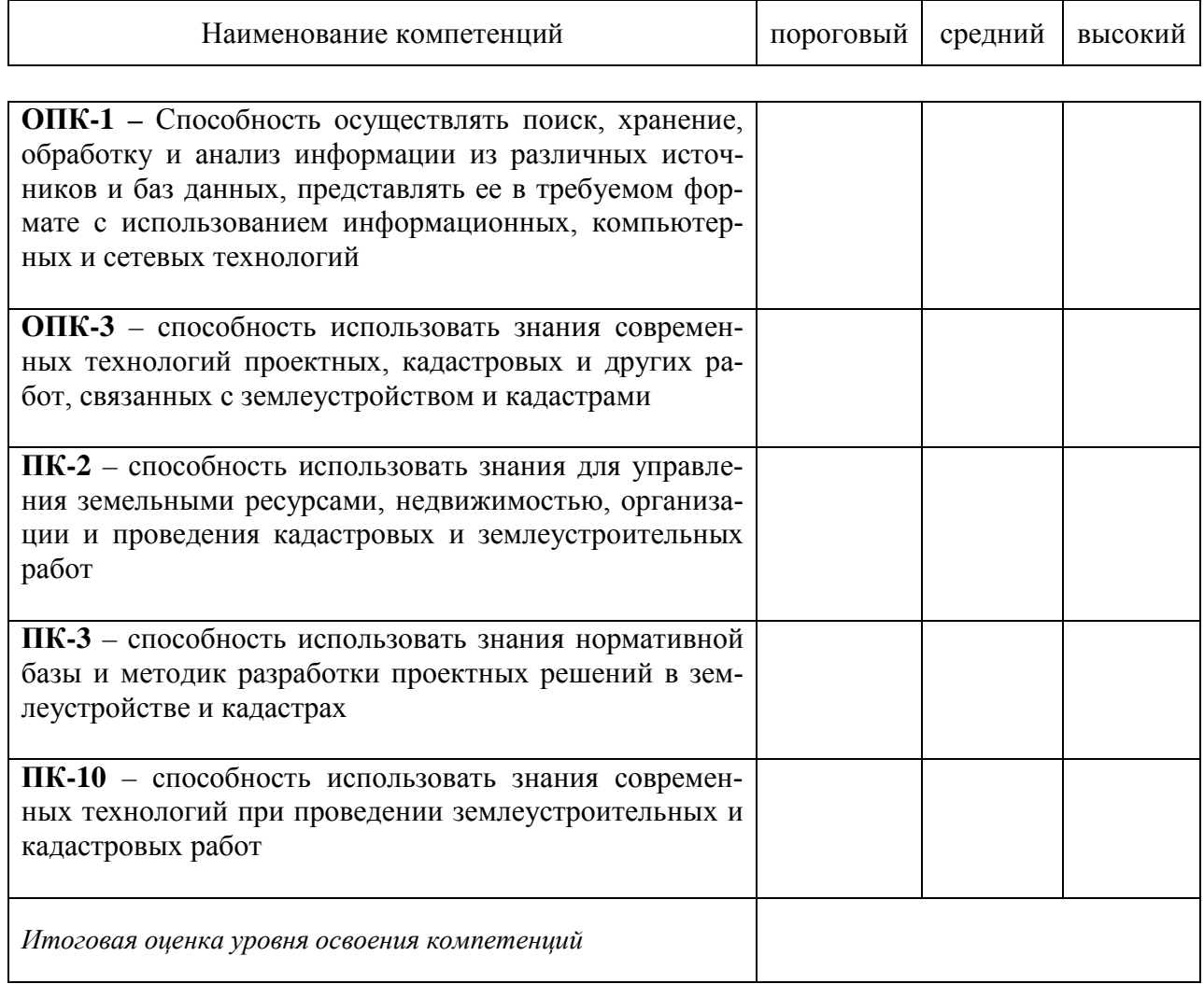

#### Руководитель практики от университета:

(Должность, ученая степень, звание)

(подпись)

И.О. Фамилия (Фамилия и инициалы)

Аттестационный оценочный лист для оценки защиты отчета по прохождению практики для обучающихся на 3 курсе в 6-ом семестре

### АТТЕСТАЦИОННЫЙ ЛИСТ

#### Фамилия, имя и отчество студента

Обучающийся курса направления подготовки 21.03.02 Землеустройство и кадастры, направленность «Землеустройство и кадастры», успешно прошел практику по получению первичных профессиональных умений и навыков, в том числе первичных умений и навыков научно-исследовательской деятельности в объеме \_\_ часа ( \_ зач. ед.) с года по года в организации

В ходе практики обучающийся, согласно программы практики освоил следующие компетенции:

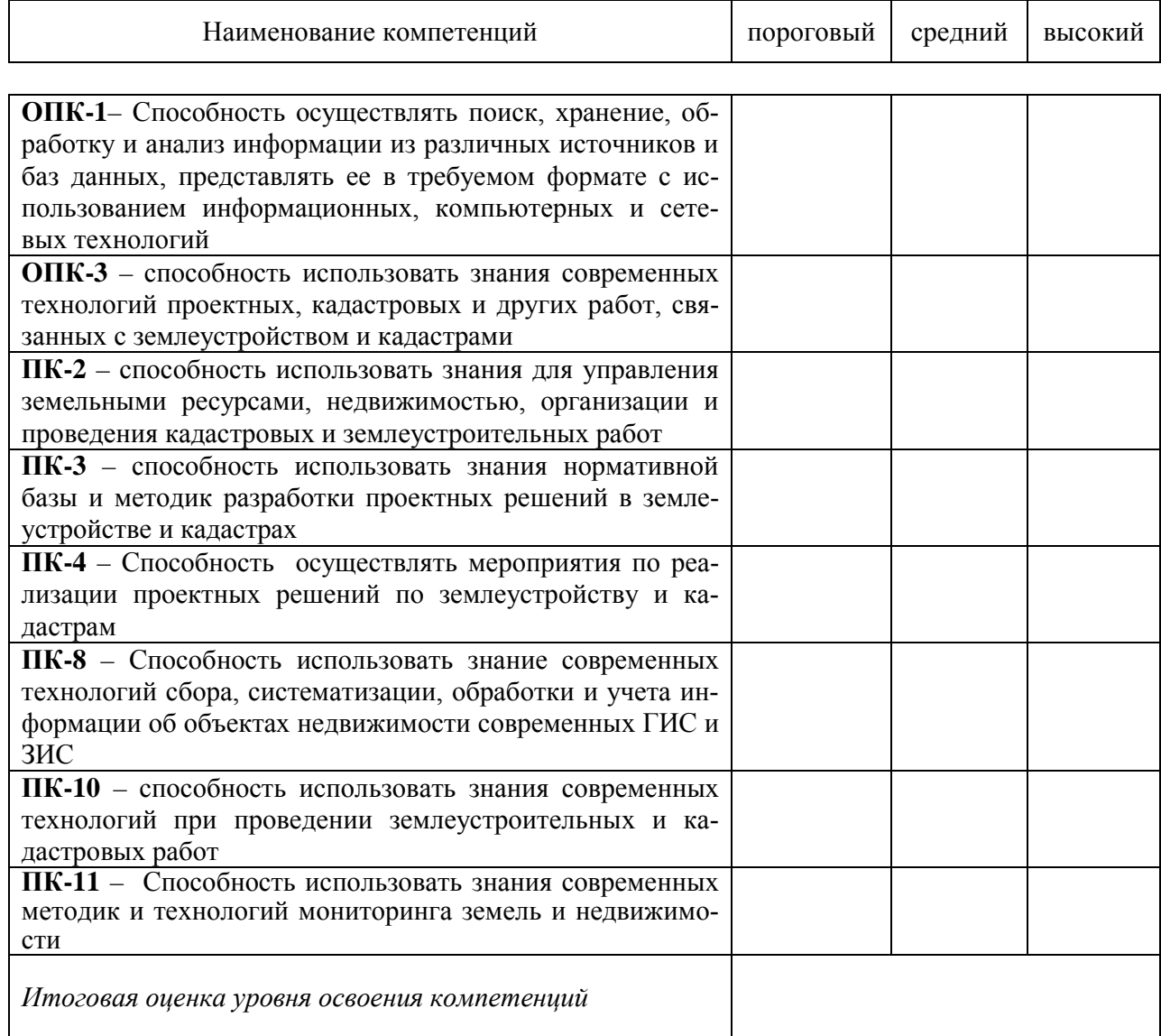

Руководитель практики от университета:

(Должность, ученая степень, звание)

(подпись)

И.О. Фамилия (Фамилия и инициалы)

# Критерии оценивания результатов обучения

Результаты выполнения и защиты отчета по учебной практике оцениваются «отлично», «хорошо», «удовлетворительно», «неудовлетворительно» и заносятся в зачетную книжку студента, протокол защиты отчета, ведомость.

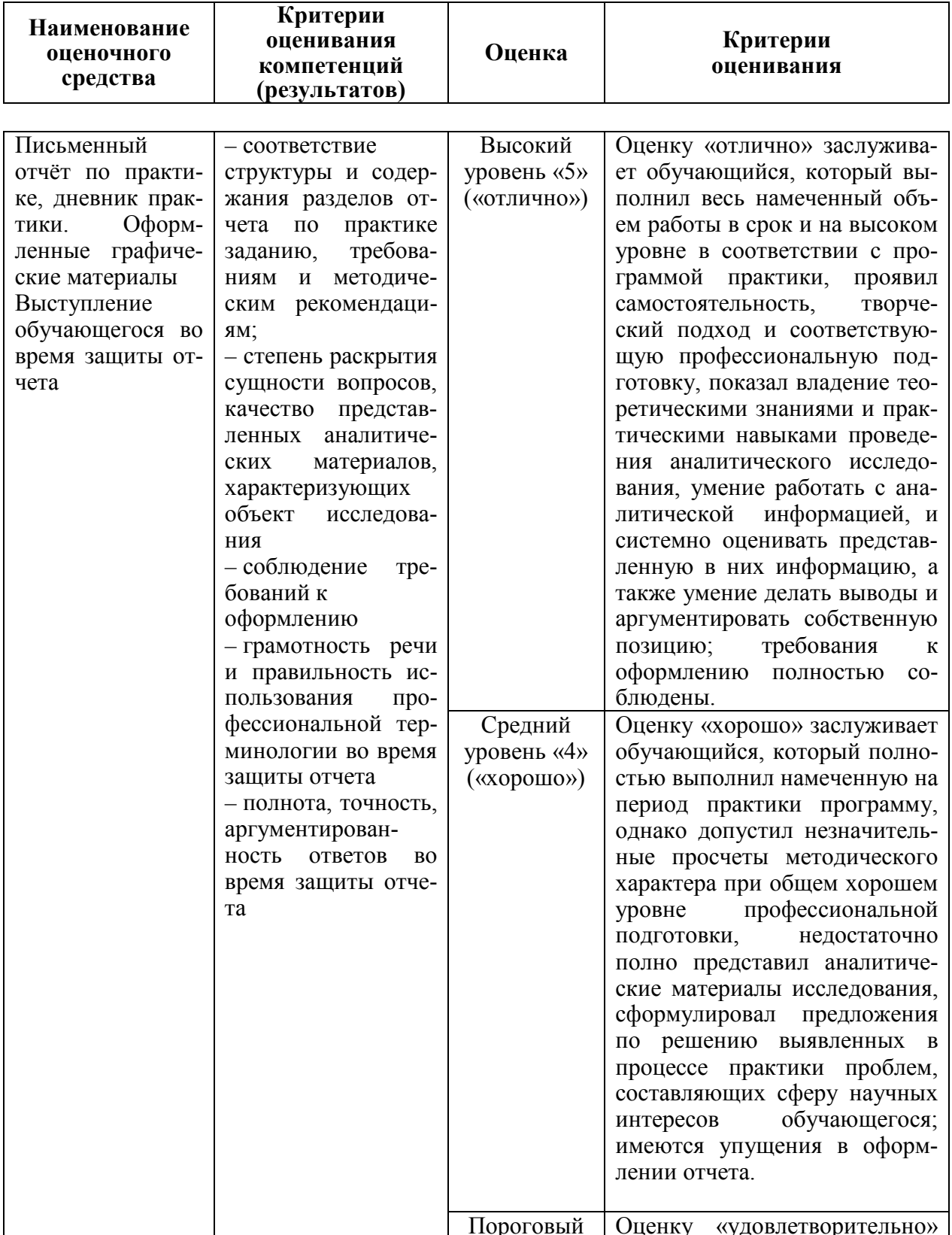

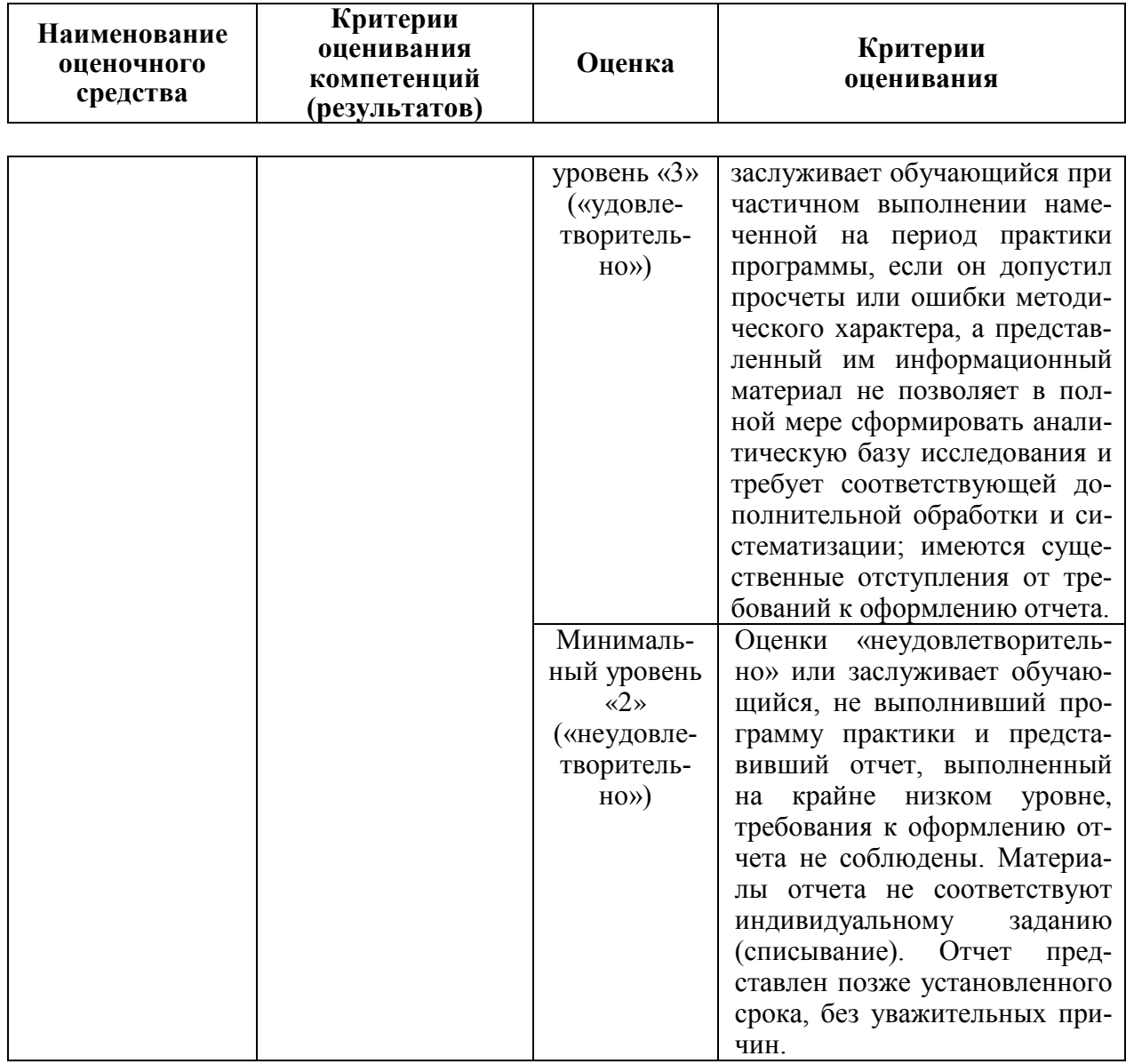

## 11 Перечень основной и дополнительной учебной литературы

### Основная

1. Пшидаток С. К., Гаврюхов А. Т., Гаврюхова Л. Н. Практика по получению первичных профессиональных умений и навыков, в том числе первичных умений и навыков научно-исследовательской деятельности (учебная практика по геодезии) : учеб.-метод. пособие. Ч. І. - Краснодар: КубГАУ, Образовательный КубГАУ 2018. портал https://edu.kubsau.ru/file.php/111/2 S. K. Pshidatok A. T. Gavrjukhov L. N. Gavrjukhova Uchebnaja praktika po geodezii chast 1 Uch. metod. posobie. P o napravleniju podgotovki 21.03.02 458355 v1 .PDF

2. Практика по получению профессиональных умений и навыков, в том числе первичных умений и навыков научно-исследовательской деятельности. (Часть 1) Соколов Ю. Г., Подтелков В. В., Пшидаток С. К., Струсь С. С.-

Краснодар : КубГАУ, 2020. Образовательный портал КубГАУ [https://edu.kubsau.ru/file.php/111/Geodezicheskaja\\_praktika\\_chast\\_1\\_Po\\_napr\\_D](https://edu.kubsau.ru/file.php/111/Geodezicheskaja_praktika_chast_1_Po_napr_D-ilovepdf-compressed.pdf)[ilovepdf-compressed.pdf](https://edu.kubsau.ru/file.php/111/Geodezicheskaja_praktika_chast_1_Po_napr_D-ilovepdf-compressed.pdf)

3. Учебная практика по геодезии: учеб.-метод. пособие Ч.2 / И. Н. Гурский, В. С. Бень, Ю. Г. Соколов. – Краснодар : КубГАУ, 2018. Образовательный портал КубГАУ

https://edu.kubsau.ru/file.php/111/1 I. N. Gurskii V. S. Ben JU. G. Sokolov [Uchebnaja\\_praktika\\_po\\_geodezii\\_chast\\_2\\_Uch.\\_metod.\\_posobie.\\_Po\\_napravlenij](https://edu.kubsau.ru/file.php/111/1_I._N._Gurskii_V._S._Ben_JU._G._Sokolov_Uchebnaja_praktika_po_geodezii_chast_2_Uch._metod._posobie._Po_napravleniju_podgotovki_21.03.02_Zemleu_458351_v1_.PDF) [u\\_podgotovki\\_21.03.02\\_Zemleu\\_458351\\_v1\\_.PDF](https://edu.kubsau.ru/file.php/111/1_I._N._Gurskii_V._S._Ben_JU._G._Sokolov_Uchebnaja_praktika_po_geodezii_chast_2_Uch._metod._posobie._Po_napravleniju_podgotovki_21.03.02_Zemleu_458351_v1_.PDF)

4. Гурский И.Н. Практика по фотограмметрии и дистанционному зондированию : учеб.-метод. пособие / И. Н. Гурский, Г. Г. Турк. – Краснодар : КубГАУ, 2 019. Образовательный портал КубГАУ [https://edu.kubsau.ru/file.php/111/3\\_I.N.\\_Gurskii\\_G.G.\\_Turk\\_Praktika\\_po\\_fotogr](https://edu.kubsau.ru/file.php/111/3_I.N._Gurskii_G.G._Turk_Praktika_po_fotogrammetrii_i_distancionnomu_zondirovaniju._Uch._metod._posobie._Po_napravleniju_podgotovki_21.03.02_Z_458352_v1_.PDF) ammetrii i distancionnomu zondirovaniju. Uch. metod. posobie. Po napravlen [iju\\_podgotovki\\_21.03.02\\_Z\\_458352\\_v1\\_.PDF](https://edu.kubsau.ru/file.php/111/3_I.N._Gurskii_G.G._Turk_Praktika_po_fotogrammetrii_i_distancionnomu_zondirovaniju._Uch._metod._posobie._Po_napravleniju_podgotovki_21.03.02_Z_458352_v1_.PDF)

5. Вычислительная обработка результатов геодезических измерений : практикум. / Соколов Ю.Г., Гаврюхов А.Т., Гурский И. Н., и др. – Краснодар : КубГАУ, 2016, Образовательный портал КубГАУ

[https://edu.kubsau.ru/file.php/111/Vychislitelnaja\\_obrabotka\\_rezultatov\\_geodezic](https://edu.kubsau.ru/file.php/111/Vychislitelnaja_obrabotka_rezultatov_geodezicheskikh_izmerenii._Praktikum.pdf) [heskikh\\_izmerenii.\\_Praktikum.pdf](https://edu.kubsau.ru/file.php/111/Vychislitelnaja_obrabotka_rezultatov_geodezicheskikh_izmerenii._Praktikum.pdf)

6. Условные знаки для топографических планов и карт масштабов 1:5000, 1:2000, 1:1000, 1:500 / ГУГК. – М.: Недра, 1989.

7. [Инструкция по дешифрированию аэрофотоснимков и фотопланов](https://nova.rambler.ru/search?utm_source=head&utm_campaign=self_promo&utm_medium=button&utm_content=search&_openstat=b3BlcmE7OztzcGVlZGRpYWw&query=%D0%98%D0%BD%D1%81%D1%82%D1%80%D1%83%D0%BA%D1%86%D0%B8%D1%8F%20%D0%BF%D0%BE%20%D0%B4%D0%B5%D1%88%D0%B8%D1%84%D1%80%D0%B8%D1%80%D0%BE%D0%B2%D0%B0%D0%BD%D0%B8%D1%8E%20%20%D0%B0%D1%8D%D1%80%D0%BE%D1%84%D0%BE%D1%82%D0%BE%D1%81%D0%BD%D0%B8%D0%BC%D0%BA%D0%BE%D0%B2%20%D0%B8%20%D1%84%D0%BE%D1%82%D0%BE%D0%BF%D0%BB%D0%B0%D0%BD%D0%BE%D0%B2%20%20%D0%B2%20%D0%BC%D0%B0%D1%81%D1%88%D1%82%D0%B0%D0%B1%D0%B0%D1%85%20%201%3A%2010000%25)  [в масштабах 1: 10000 и 1:25000 для целей землеустройства, государственно](https://nova.rambler.ru/search?utm_source=head&utm_campaign=self_promo&utm_medium=button&utm_content=search&_openstat=b3BlcmE7OztzcGVlZGRpYWw&query=%D0%98%D0%BD%D1%81%D1%82%D1%80%D1%83%D0%BA%D1%86%D0%B8%D1%8F%20%D0%BF%D0%BE%20%D0%B4%D0%B5%D1%88%D0%B8%D1%84%D1%80%D0%B8%D1%80%D0%BE%D0%B2%D0%B0%D0%BD%D0%B8%D1%8E%20%20%D0%B0%D1%8D%D1%80%D0%BE%D1%84%D0%BE%D1%82%D0%BE%D1%81%D0%BD%D0%B8%D0%BC%D0%BA%D0%BE%D0%B2%20%D0%B8%20%D1%84%D0%BE%D1%82%D0%BE%D0%BF%D0%BB%D0%B0%D0%BD%D0%BE%D0%B2%20%20%D0%B2%20%D0%BC%D0%B0%D1%81%D1%88%D1%82%D0%B0%D0%B1%D0%B0%D1%85%20%201%3A%2010000%25)[го чета земель и земельного кадастра. М](https://nova.rambler.ru/search?utm_source=head&utm_campaign=self_promo&utm_medium=button&utm_content=search&_openstat=b3BlcmE7OztzcGVlZGRpYWw&query=%D0%98%D0%BD%D1%81%D1%82%D1%80%D1%83%D0%BA%D1%86%D0%B8%D1%8F%20%D0%BF%D0%BE%20%D0%B4%D0%B5%D1%88%D0%B8%D1%84%D1%80%D0%B8%D1%80%D0%BE%D0%B2%D0%B0%D0%BD%D0%B8%D1%8E%20%20%D0%B0%D1%8D%D1%80%D0%BE%D1%84%D0%BE%D1%82%D0%BE%D1%81%D0%BD%D0%B8%D0%BC%D0%BA%D0%BE%D0%B2%20%D0%B8%20%D1%84%D0%BE%D1%82%D0%BE%D0%BF%D0%BB%D0%B0%D0%BD%D0%BE%D0%B2%20%20%D0%B2%20%D0%BC%D0%B0%D1%81%D1%88%D1%82%D0%B0%D0%B1%D0%B0%D1%85%20%201%3A%2010000%25) – 1978 г. Электронный ресурс https://nova.rambler.ru/search?utm\_source=head&utm\_campaign=self\_promo&ut m\_medium=button&utm\_content=search&\_openstat=b3BlcmE7OztzcGVlZGRpY Ww&query=Инструкция%20по%20дешифрированию%20%20аэрофотоснимк ов%20и%20фотопланов%20%20в%20масштабах%20%201%3A%2010000%25

## **Дополнительная**

1.Геодезия : учебник для вузов / А. Г. Юнусов, А. Б. Беликов, В. Н. Баранов, Ю. Ю. Каширкин. — Москва : Академический Проект, 2015. — 416 c. — ISBN 978-5-8291-1730-6. — Текст : электронный // Электроннобиблиотечная система IPR BOOKS : [сайт]. — URL: <http://www.iprbookshop.ru/36299.html>

2. Поклад, Г. Г. Геодезия : учебное пособие для вузов / Г. Г. Поклад, С. П. Гриднев. — Москва : Академический Проект, 2013. — 544 c. — ISBN 978- 5-8291-1321-6. — Текст : электронный // Электронно-библиотечная система IPR BOOKS : [сайт]. — URL:<http://www.iprbookshop.ru/60128.html>

3. Лимонов, А. Н. Фотограмметрия и дистанционное зондирование : учебник для вузов / А. Н. Лимонов, Л. А. Гаврилова. — Москва : Академический проект, 2016. — 297 c. — ISBN 978-5-8291-1878-5. — Текст : электрон-

ный // Электронно-библиотечная система IPR BOOKS : [сайт]. — URL: <http://www.iprbookshop.ru/60142.html>

4 И. Н. Гурский, С. С. Струсь, С. К. [Пшидаток. Фотограмметрия и ди](https://edu.kubsau.ru/mod/resource/view.php?id=3799)[станционное зондирование: Лабораторный практикум](https://edu.kubsau.ru/mod/resource/view.php?id=3799) – Краснодар: КубГАУ, [2016. Образовательный портал КубГАУ](https://edu.kubsau.ru/mod/resource/view.php?id=3799) 

[https://edu.kubsau.ru/file.php/111/Fotogrammetrija\\_i\\_distancionnoe\\_zondirovanie](https://edu.kubsau.ru/mod/resource/view.php?id=3799) [\\_Laboratornyi\\_pr.pdf.](https://edu.kubsau.ru/file.php/111/Fotogrammetrija_i_distancionnoe_zondirovanie_Laboratornyi_pr.pdf)

3.А.В. Назаров. Фотограмметрия / Тетра Системс, М – 2010 г. Электронный адрес: [http://www.studmed.ru/nazarov-as-fotogrammetriya-uchebnoe](http://www.studmed.ru/nazarov-as-fotogrammetriya-uchebnoe-posobie_b3ce39c2041.html)[posobie\\_b3ce39c2041.html](http://www.studmed.ru/nazarov-as-fotogrammetriya-uchebnoe-posobie_b3ce39c2041.html)

4.Соколов Ю.Г., Гурский И.Н. Основы геодезии. Учебное пособие – Краснодар : КубГАУ, 2010, 252 с.

5.Инструкция по топографической съемке в масштабах 1:5000, 1:2000, 1:1000 и 1:500. –М.:Недра, 1978.

6.3. Руководство по дешифрированию при топографической съемке иобновлении планов масштабов 1:2000 и 1:5000 <https://files.stroyinf.ru/Data2/1/4293849/4293849530.htm>

## **12 Перечень ресурсов информационнотелекоммуникационной сети «Интернет»**

| перечень эрс                    |                               |                 |                            |
|---------------------------------|-------------------------------|-----------------|----------------------------|
| No.                             | Наименование ресурса          | Уровень доступа | Ссылка                     |
| Электронно-библиотечные системы |                               |                 |                            |
|                                 | Издательство «Лань»           | Интернет доступ | http://e.lanbook.com/      |
| 2.                              | <b>IPRbook</b>                | Интернет доступ | http://www.iprbookshop.ru/ |
| 3.                              | Znanium.com                   | Интернет доступ | http://e.lanbook.com/      |
| 4.                              | Образовательный портал КубГАУ | Интернет доступ | https://edu.kubsau.ru/     |

**Перечень ЭБС**

### **Информационно-телекоммуникационные ресурсы сети «Интернет»:**

1. Научная электронная библиотека [www.eLIBRARY.ru](http://www.elibrary.ru/)

2. Специализированные прикладные компьютерные программы (Auto-CAD), Excel

3. [www.to23.rosreestr.ru](http://www.to23.rosreestr.ru/) Официальный сайт Управления Федеральной службы государственной регистрации, кадастра и картографии Краснодарского края.

4. [www.ufo.](http://www.ufo/)fccland.ru Официальный сайт Южного филиала ФГУП Федеральный кадастровый центр «Земля».

5. Образовательный портал КубГАУ [Электронный ресурс]: Режим доступа: [http://edu.kubsau.local;](http://edu.kubsau.local/)

# 13 Перечень информационных технологий, используемых при осуществлении образовательного процесса по дисциплине, включая перечень программного обеспечения и информационных справочных систем

Информационные технологии, используемые при осуществлении образовательного процесса по дисциплине позволяют: обеспечить взаимодействие между участниками образовательного процесса, в том числе синхронное и (или) асинхронное взаимодействие посредством сети "Интернет"; фиксировать ход образовательного процесса, результатов промежуточной аттестации по дисциплине и результатов освоения образовательной программы; организовать процесс образования путем визуализации изучаемой информации посредством использования презентационных технологий; контролировать результаты обучения на основе компьютерного тестирования.

### 13.1 Перечень лицензионного программного обеспечения

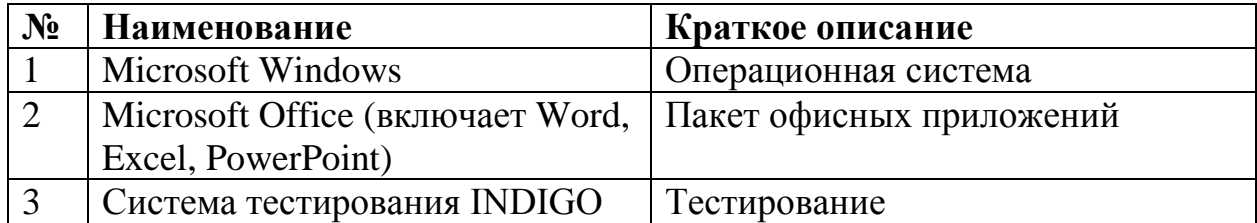

## 13.2 Перечень профессиональных баз данных и информационных справочных систем

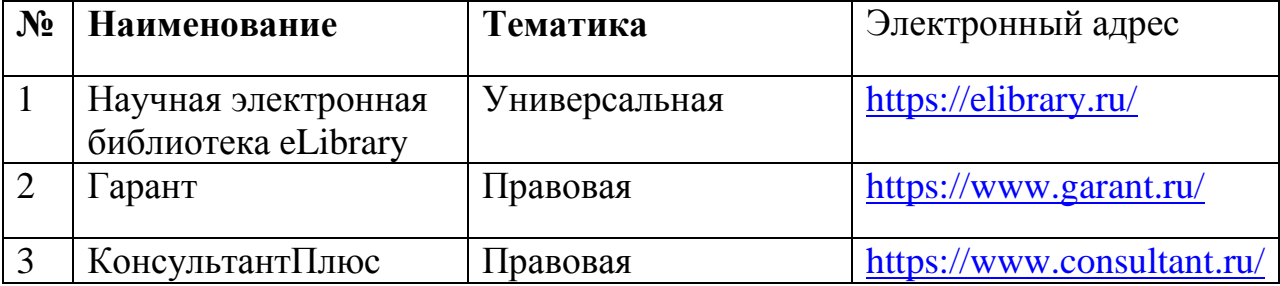

### 13.3 Доступ к сети Интернет

Доступ к сети Интернет, доступ в электронную информационнообразовательную среду университета.

Рекомендовано использование презентаций по курсу геодезия и фотограмметрия.

Возможно использование видеоуроков по геодезии ссылка на интернет: https://yandex.ru/search/?clid=9582&text=уроки%20по%20геодезии%20вид eo&110n=ru&lr=35#/videowiz?filmId=6193083438650068344

Рекомендовано использование вебинаров официального сайта компании «Ракурс» по электронному адресу:

[https://www.youtube.com/playlist?list=PLIqpa1qcpCM8OjxmjBK2nedQ0GPXP](https://www.youtube.com/playlist?list=PLIqpa1qcpCM8OjxmjBK2nedQ0GPXPDpXi&feature=view_all) [DpXi&feature=view\\_all](https://www.youtube.com/playlist?list=PLIqpa1qcpCM8OjxmjBK2nedQ0GPXPDpXi&feature=view_all)

# **14 Материально-техническое обеспечение для обучения по дисциплине**

## Планируемые помещения для проведения всех видов учебной деятельности

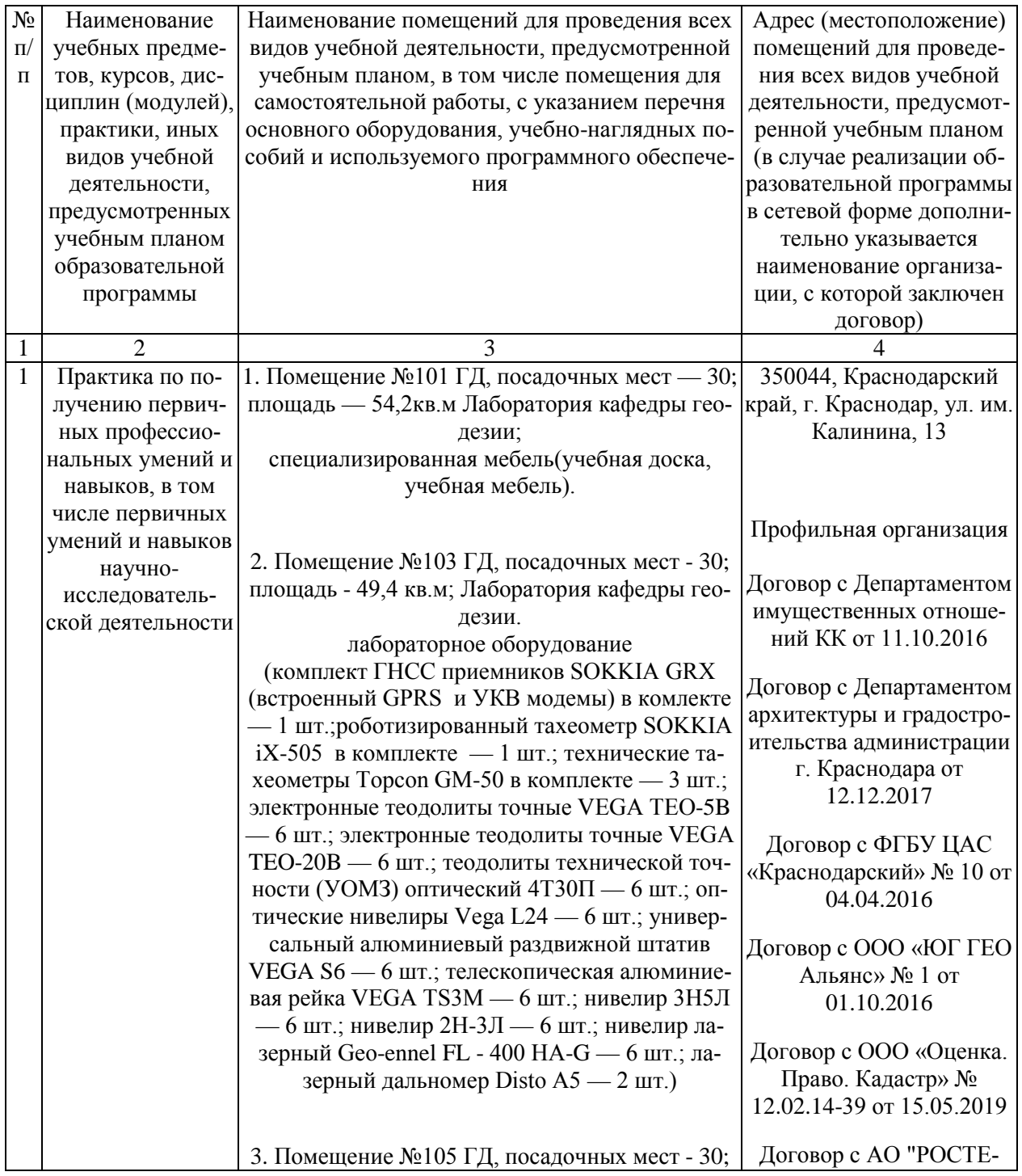

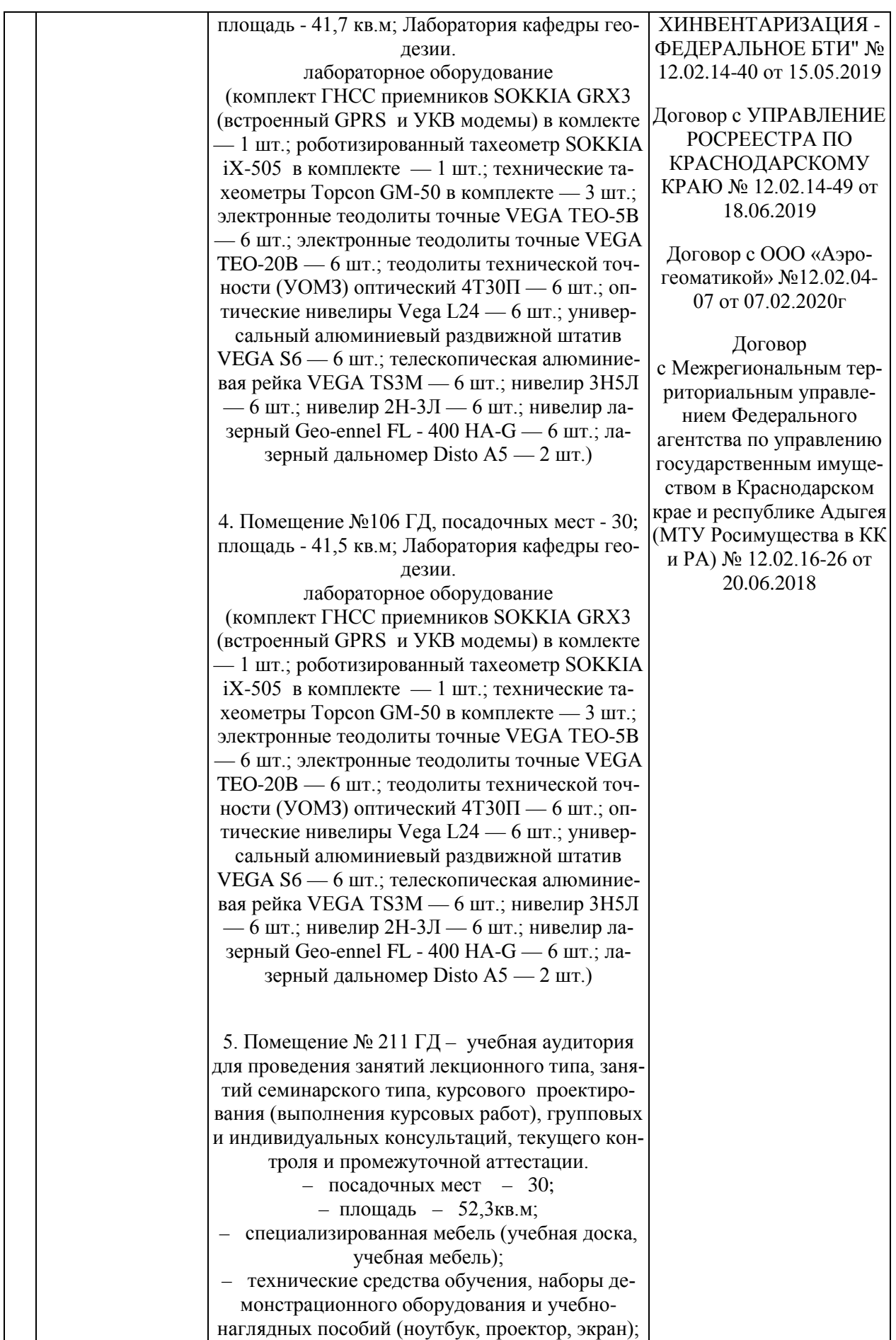

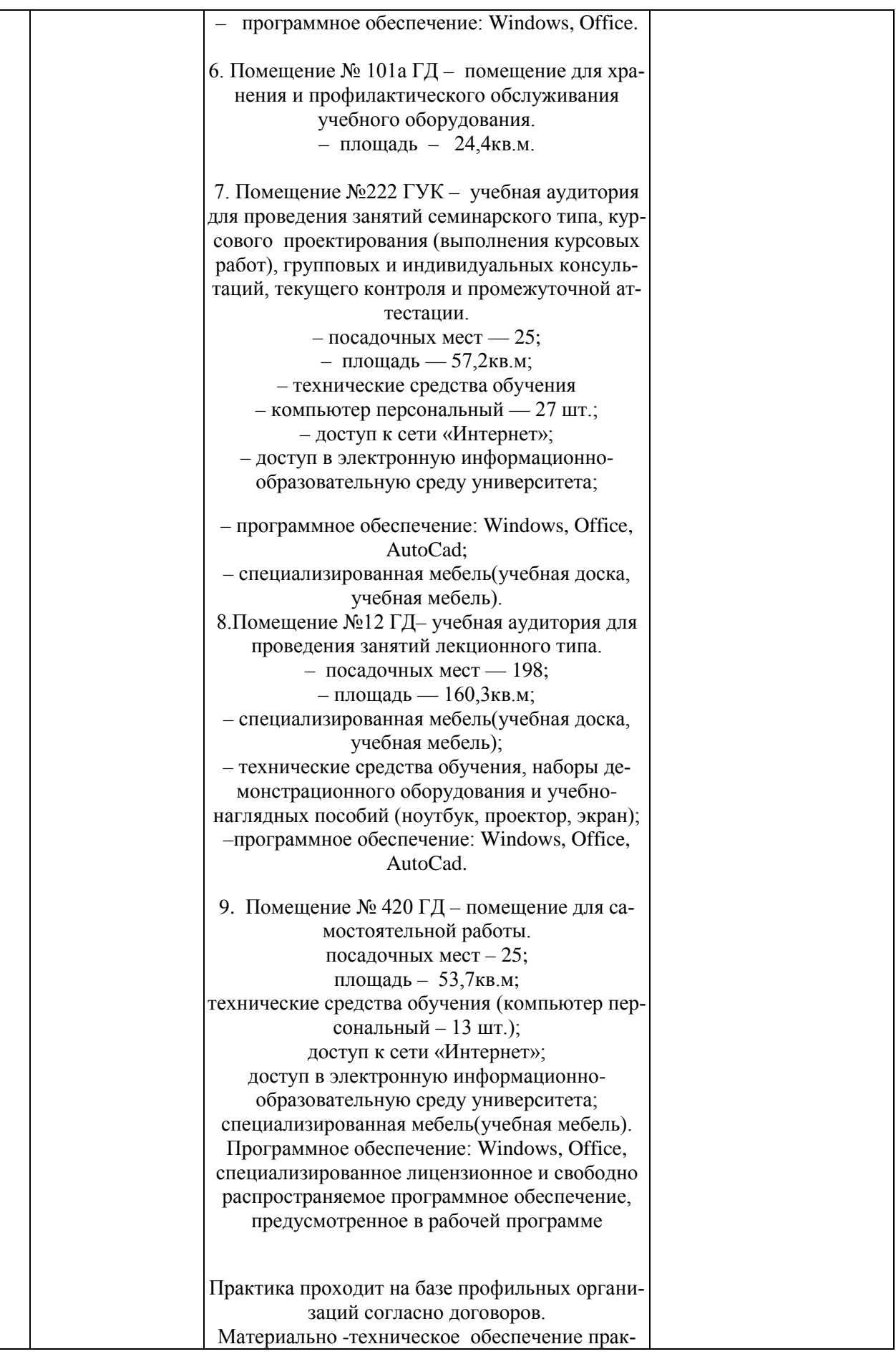

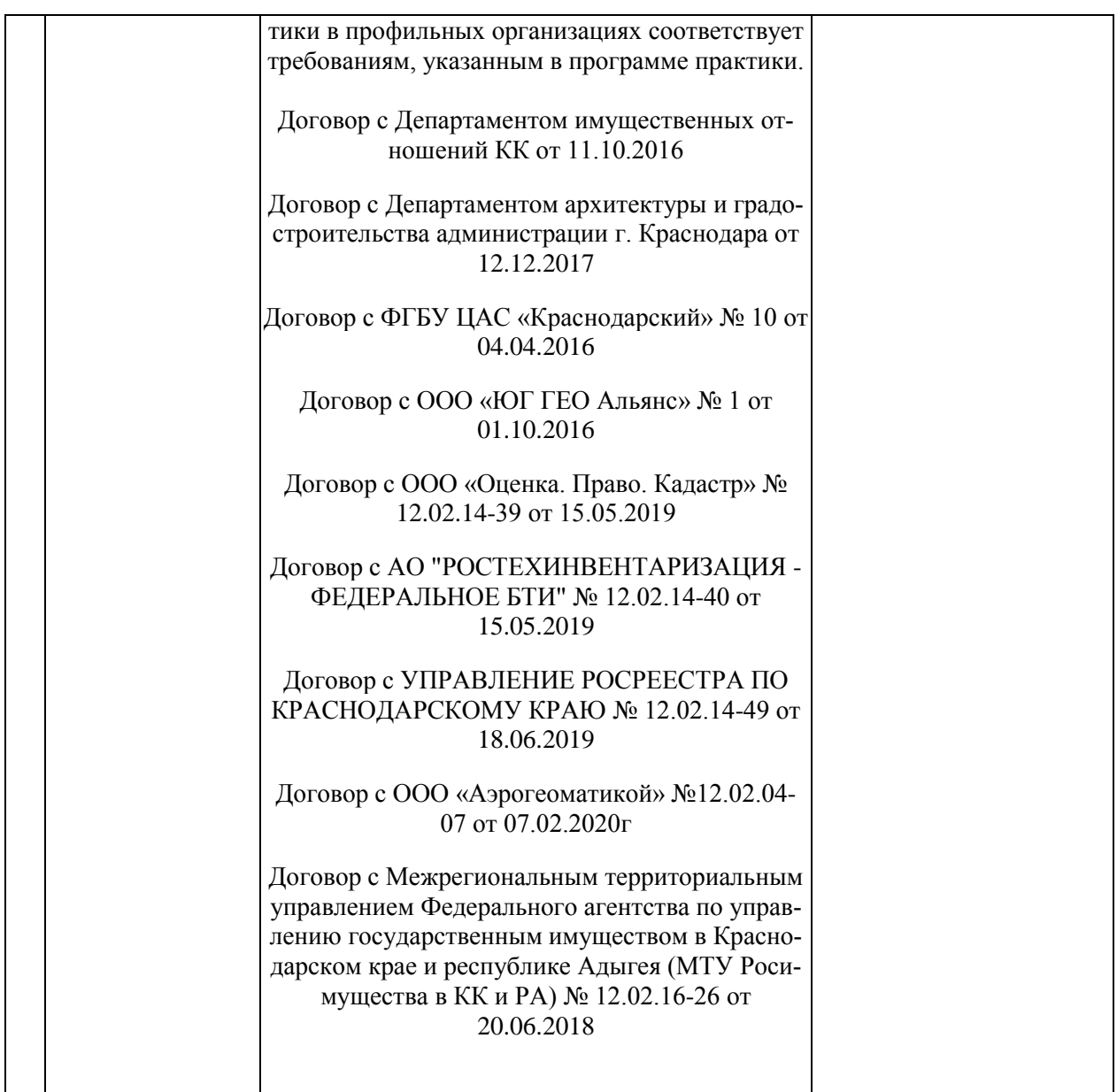

## **15 Особенности организации обучения лиц с ОВЗ и инвалидов**

Для инвалидов и лиц с ОВЗ может изменяться объём дисциплины (модуля) в часах, выделенных на контактную работу обучающегося с преподавателем (по видам учебных занятий) и на самостоятельную работу обучающегося (при этом не увеличивается количество зачётных единиц, выделенных на освоение дисциплины).

Фонды оценочных средств адаптируются к ограничениям здоровья и восприятия информации обучающимися.

Основные формы представления оценочных средств – в печатной форме или в форме электронного документа.

# **Формы контроля и оценки результатов обучения инвалидов и лиц с ОВЗ**

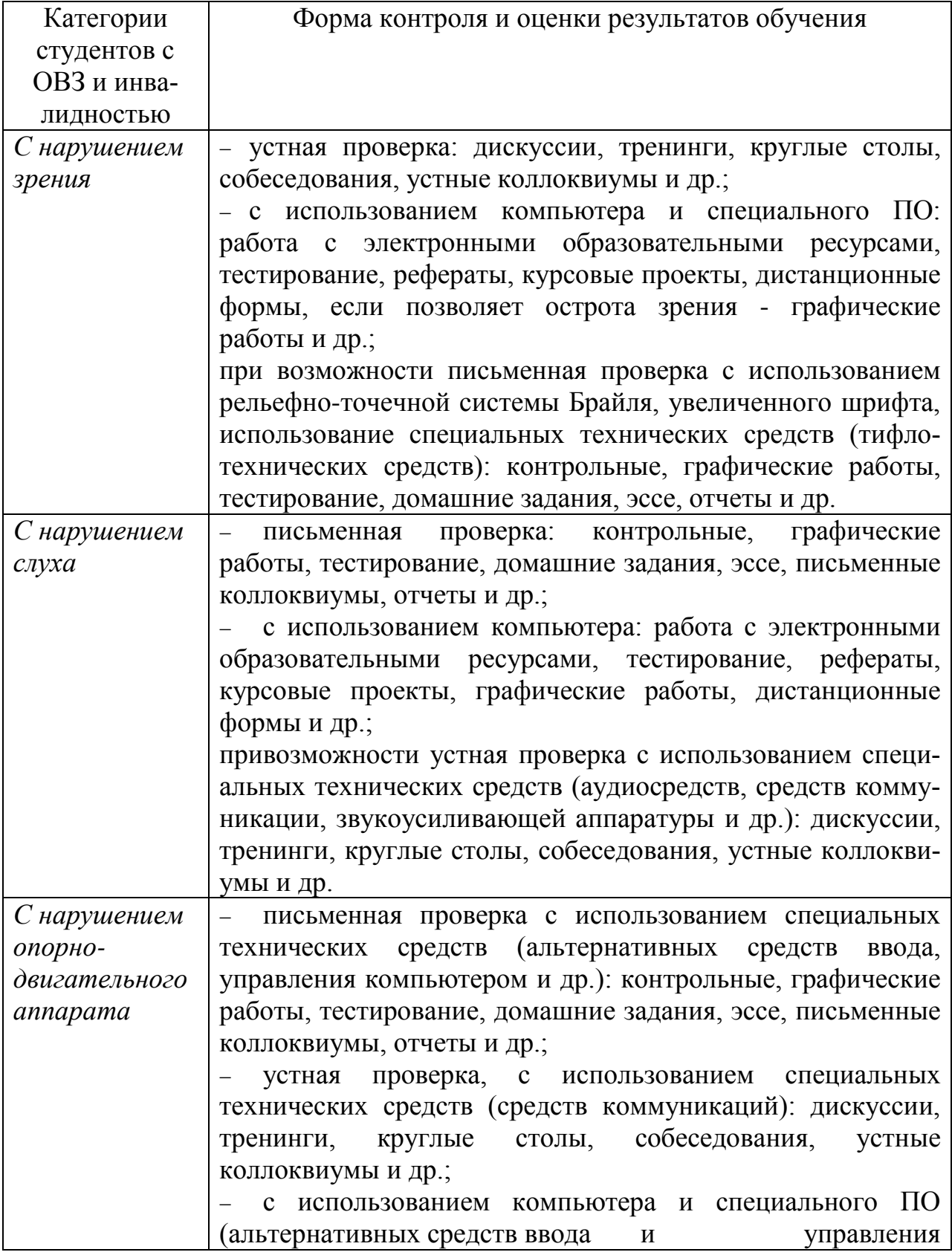

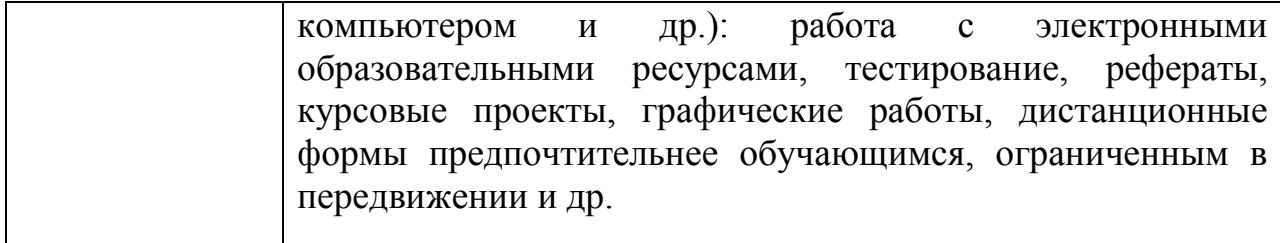

### **Адаптация процедуры проведения промежуточной аттестации для инвалидов и лиц с ОВЗ:**

В ходе проведения промежуточной аттестации предусмотрено:

предъявление обучающимся печатных и (или) электронных материалов в формах, адаптированных к ограничениям их здоровья;

возможность пользоваться индивидуальными устройствами и средствами, позволяющими адаптировать материалы, осуществлять приём и передачу информации с учетом их индивидуальных особенностей;

− увеличение продолжительности проведения аттестации;

возможность присутствия ассистента и оказания им необходимой помощи (занять рабочее место, передвигаться, прочитать и оформить задание, общаться с преподавателем).

Формы промежуточной аттестации для инвалидов и лиц с ОВЗ должны учитывать индивидуальные и психофизические особенности обучающегося/обучающихся по АОПОП ВО (устно, письменно на бумаге, письменно на компьютере, в форме тестирования и т.п.).

## **Специальные условия, обеспечиваемые в процессе преподавания дисциплины**

Студенты с нарушениями зрения

− предоставление образовательного контента в текстовом электронном формате, позволяющем переводить плоскопечатную информацию в аудиальную или тактильную форму;

− возможность использовать индивидуальные устройства и средства, позволяющие адаптировать материалы, осуществлять приём и передачу информации с учетом индивидуальных особенностей и состояния здоровья студента;

− предоставление возможности предкурсового ознакомления с содержанием учебной дисциплины и материалом по курсу за счёт размещения информации на корпоративном образовательном портале;

− использование чёткого и увеличенного по размеру шрифта и графических объектов в мультимедийных презентациях;

− использование инструментов «лупа», «прожектор» при работе с интерактивной доской;

− озвучивание визуальной информации, представленной обучающимся

в ходе занятий;

− обеспечение раздаточным материалом, дублирующим информацию, выводимую на экран;

− наличие подписей и описания у всех используемых в процессе обучения рисунков и иных графических объектов, что даёт возможность перевести письменный текст в аудиальный,

− обеспечение особого речевого режима преподавания: лекции читаются громко, разборчиво, отчётливо, с паузами между смысловыми блоками информации, обеспечивается интонирование, повторение, акцентирование, профилактика рассеивания внимания;

− минимизация внешнего шума и обеспечение спокойной аудиальной обстановки;

− возможность вести запись учебной информации студентами в удобной для них форме (аудиально, аудиовизуально, на ноутбуке, в виде пометок в заранее подготовленном тексте);

− увеличение доли методов социальной стимуляции (обращение внимания, апелляция к ограничениям по времени, контактные виды работ, групповые задания и др.) на практических и лабораторных занятиях;

− минимизирование заданий, требующих активного использования зрительной памяти и зрительного внимания;

− применение поэтапной системы контроля, более частый контроль выполнения заданий для самостоятельной работы.

Студенты с нарушениями опорно-двигательного аппарата

## **(маломобильные студенты, студенты, имеющие трудности передвижения и патологию верхних конечностей)**

− возможность использовать специальное программное обеспечение и специальное оборудование и позволяющее компенсировать двигательное нарушение (коляски, ходунки, трости и др.);

− предоставление возможности предкурсового ознакомления с содержанием учебной дисциплины и материалом по курсу за счёт размещения информации на корпоративном образовательном портале;

− применение дополнительных средств активизации процессов запоминания и повторения;

− опора на определенные и точные понятия;

− использование для иллюстрации конкретных примеров;

− применение вопросов для мониторинга понимания;

− разделение изучаемого материала на небольшие логические блоки;

− увеличение доли конкретного материала и соблюдение принципа от простого к сложному при объяснении материала;

− наличие чёткой системы и алгоритма организации самостоятельных работ и проверки заданий с обязательной корректировкой и комментариями;

− увеличение доли методов социальной стимуляции (обращение внимания, аппеляция к ограничениям по времени, контактные виды работ, групповые задания др.);

− обеспечение беспрепятственного доступа в помещения, а также пребывания них;

− наличие возможности использовать индивидуальные устройства и средства, позволяющие обеспечить реализацию эргономических принципов и комфортное пребывание на месте в течение всего периода учёбы (подставки, специальные подушки и др.).

## **Студенты с нарушениями слуха (глухие, слабослышащие, позднооглохшие)**

− предоставление образовательного контента в текстовом электронном формате, позволяющем переводить аудиальную форму лекции в плоскопечатную информацию;

− наличие возможности использовать индивидуальные звукоусиливающие устройства и сурдотехнические средства, позволяющие осуществлять приём и передачу информации; осуществлять взаимообратный перевод текстовых и аудиофайлов (блокнот для речевого ввода), а также запись и воспроизведение зрительной информации.

− наличие системы заданий, обеспечивающих систематизацию вербального материала, его схематизацию, перевод в таблицы, схемы, опорные тексты, глоссарий;

− наличие наглядного сопровождения изучаемого материала (структурно-логические схемы, таблицы, графики, концентрирующие и обобщающие информацию, опорные конспекты, раздаточный материал);

− наличие чёткой системы и алгоритма организации самостоятельных работ и проверки заданий с обязательной корректировкой и комментариями;

− обеспечение практики опережающего чтения, когда студенты заранее знакомятся с материалом и выделяют незнакомые и непонятные слова и фрагменты;

− особый речевой режим работы (отказ от длинных фраз и сложных предложений, хорошая артикуляция; четкость изложения, отсутствие лишних слов; повторение фраз без изменения слов и порядка их следования; обеспечение зрительного контакта во время говорения и чуть более медленного темпа речи, использование естественных жестов и мимики);

− чёткое соблюдение алгоритма занятия и заданий для самостоятельной работы (называние темы, постановка цели, сообщение и запись плана, выделение основных понятий и методов их изучения, указание видов деятельности студентов и способов проверки усвоения материала, словарная работа);

− соблюдение требований к предъявляемым учебным текстам (разбивка текста на части; выделение опорных смысловых пунктов; использование наглядных средств);

− минимизация внешних шумов;

− предоставление возможности соотносить вербальный и графический материал; комплексное использование письменных и устных средств коммуникации при работе в группе;

− сочетание на занятиях всех видов речевой деятельности (говорения, слушания, чтения, письма, зрительного восприятия с лица говорящего).

## *Студенты с прочими видами нарушений*  **(ДЦП с нарушениями речи, заболевания эндокринной, центральной нервной и сердечно-сосудистой систем, онкологические заболевания)**

− наличие возможности использовать индивидуальные устройства и средства, позволяющие осуществлять приём и передачу информации;

− наличие системы заданий, обеспечивающих систематизацию вербального материала, его схематизацию, перевод в таблицы, схемы, опорные тексты, глоссарий;

− наличие наглядного сопровождения изучаемого материала;

− наличие чёткой системы и алгоритма организации самостоятельных работ и проверки заданий с обязательной корректировкой и комментариями;

− обеспечение практики опережающего чтения, когда студенты заранее знакомятся с материалом и выделяют незнакомые и непонятные слова и фрагменты;

− предоставление возможности соотносить вербальный и графический материал; комплексное использование письменных и устных средств коммуникации при работе в группе;

− сочетание на занятиях всех видов речевой деятельности (говорения, слушания, чтения, письма, зрительного восприятия с лица говорящего);

− предоставление образовательного контента в текстовом электронном формате;

− предоставление возможности предкурсового ознакомления с содержанием учебной дисциплины и материалом по курсу за счёт размещения информации на корпоративном образовательном портале;

− возможность вести запись учебной информации студентами в удобной для них форме (аудиально, аудиовизуально, в виде пометок в заранее подготовленном тексте).

− применение поэтапной системы контроля, более частый контроль выполнения заданий для самостоятельной работы,

− стимулирование выработки у студентов навыков самоорганизации и самоконтроля;

− наличие пауз для отдыха и смены видов деятельности по ходу занятия.